This is a preliminary, unofficial description of the ECS "layer" of the CAL time-sharing system on a 6400 with central exchange jump and Extended core storage. This document precedes any attempt to implement the ECS "layer" of the system but it should describe the "user machine" defined by the ECS **sys**tem. The following describes the major elements of the ECS system. Most of these elements are also ECS objects while the rest (subprocess and subprocess map) are components of ECS objects whose complexity warrents a separate description.

Special comment should be made about the nature of "operations" with respect to the overall system design. The system is to be constructed in layers. The first layer is the ECS system. The next layer will implement the disc as a backing store for ECS. Other layers are contemplated to simulate Scope and provide comprehensive debugging facilities. An operation is an ECS object whose function is to manage the transfer of control and passing of parameters between system layers operating in different environments of protection. Furthermore, operations are used to "pass the buck" when a layer finds it is unable to complete its assigned task. For instance, assume an operation has been invo  $\epsilon \hat{A}$ to ask the ECS system to access part of a file. If the ECS system should discover that the portion of the file requested is not in ECS, then F return (see Process) **will** cause the operation to be invoked again, transfer control to another layer of the system (in this case, the disc system which would schedule the needed transfer). Thus the intervening layer of the disc sy, and adds overhead in the file access only when the access fails at the ECS level

This example also illustrates another characteristic of operation, their ability to hide lower levels *oi* the system. They make all levels below the level initiating the operation appear to be one grand system which will perform all actions for which there are operations at the higher level. This is done through the "buck passing" and by using operation to call a subprocess at a different level which in turn may compute or invoke additional operations

One hsitates to  $c_i$  the "layer" model too far. The subscrees construct will be used to implement all layers except the system The hierarchy of subprocesses provides varying protection within the process and should be studied to understand the major protection mechanism of the system.

The following, besides describing the major elements of the ECS system, also describes the actions which the ECS system will undertake on these objects. This description is not intended to be an exhaustive compilation of the ECS actions but rather, a list of most of the interesting ECS actions.

These documents were produced for internal use and thus may not provide an easily readable description of the ECS system. Questions should be directed to Howard **Sturgis** or Bruce Lindsay, Berkeley Computer Center (phone 642-1491).

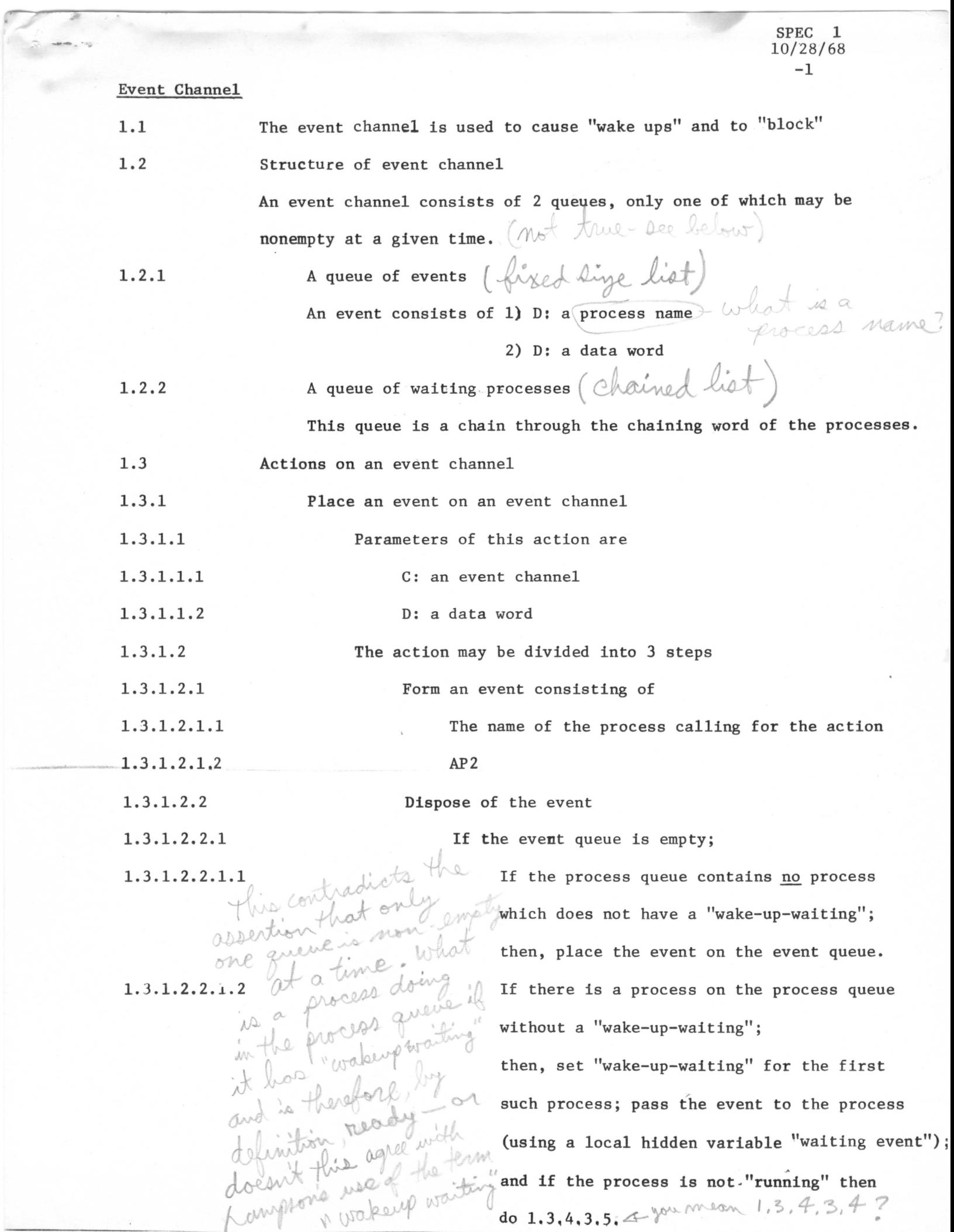

If the process queue of the event channel is empty, there is no entry in the event queue duplicating the new event, and there is more than 1 free place in the event queue;

then the new event is placed on the event queue.

If the process queue of the event channel is empty, there is no entry in the event queue duplicating the new event, and there is exactly 1 free space in the event queue;

then a special "you lose" event is placed on the event queue. (Mean If the process queue of the event channel is empty, there is no entry in the event queue duplicating the new event, and the event queue is full;

then nothing is done on the event channel. If the process queue is empty, and there is an event in the event queue which duplicates the new event;

1.3.2 1.3.2.1 1.3.2.1.1 then nothing is done on the event channel. A number is returned to the calling subprocess in X6 to indicate which form of step 2 was taken. Get an event from an event channel or "block" The parameter of this action is: C: an event channel

1.3.1.2.2.2

1.3.1.2.2.3

1.3.1.2.2.4

1.3.1.2.2.5

1.3.1.2.3

1.3 . 2.2 1.3.2.2.1 1.3.2.2.2 1.3.3 1.3.3.1 1.3.3.1.1 1.3.3.2 -3 The action depends on the state of the event channel If the event queue is nonempty; then the event on top of the queue is removed and placed in X6 and X7 of the calling subprocess. If the event queue is empty; then the P-counter (of the calling subprocess) is decremented by 1, the process is placed at the tail of the process queue of the event channel (using the first of its chaining words) and the process is "blocked" (not running) until an event causes a "wake-up" ("wake-up-waiting"). The contents of the event (see 1.3.1.2.1) are copied to X6 and X7 of the calling subprocess, the P-counter (of the calling subprocess) is incremented by 1, the process is removed from the process queue of the event channel, and scheduled to run. Get an event from the event channel or make "F return" The parameter of this action is: C: an event channel The action depends on the state of the event channel

SPEC 1 10/28/68

1.3.3.2.1

1.3.3.2.2 then the action is the same as in  $1.3.2.2.1$ If the event queue is empty;

then an F return is made,

If the event queue is nonempty;

SPEC 1 10/28/68  $-4$ 

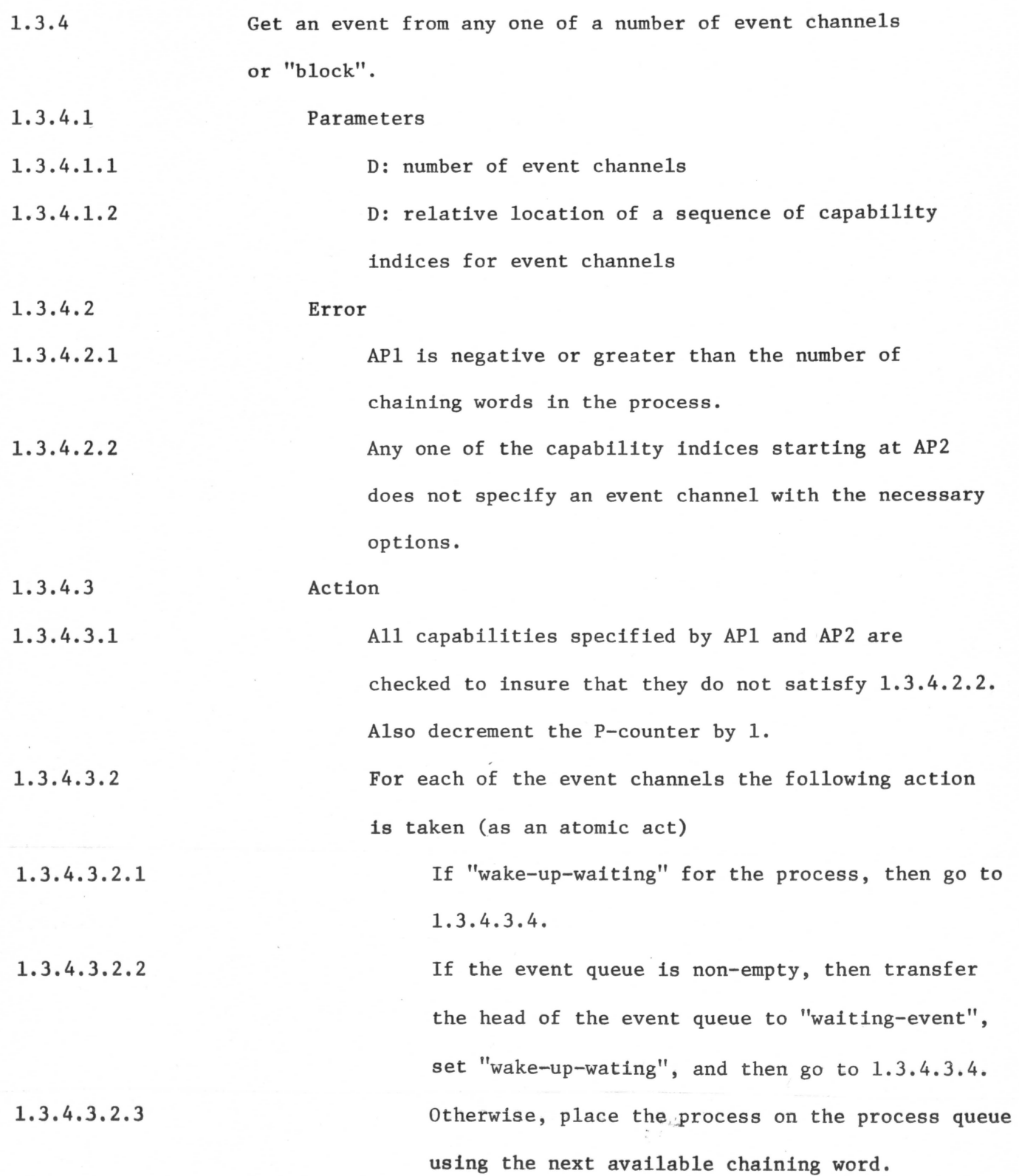

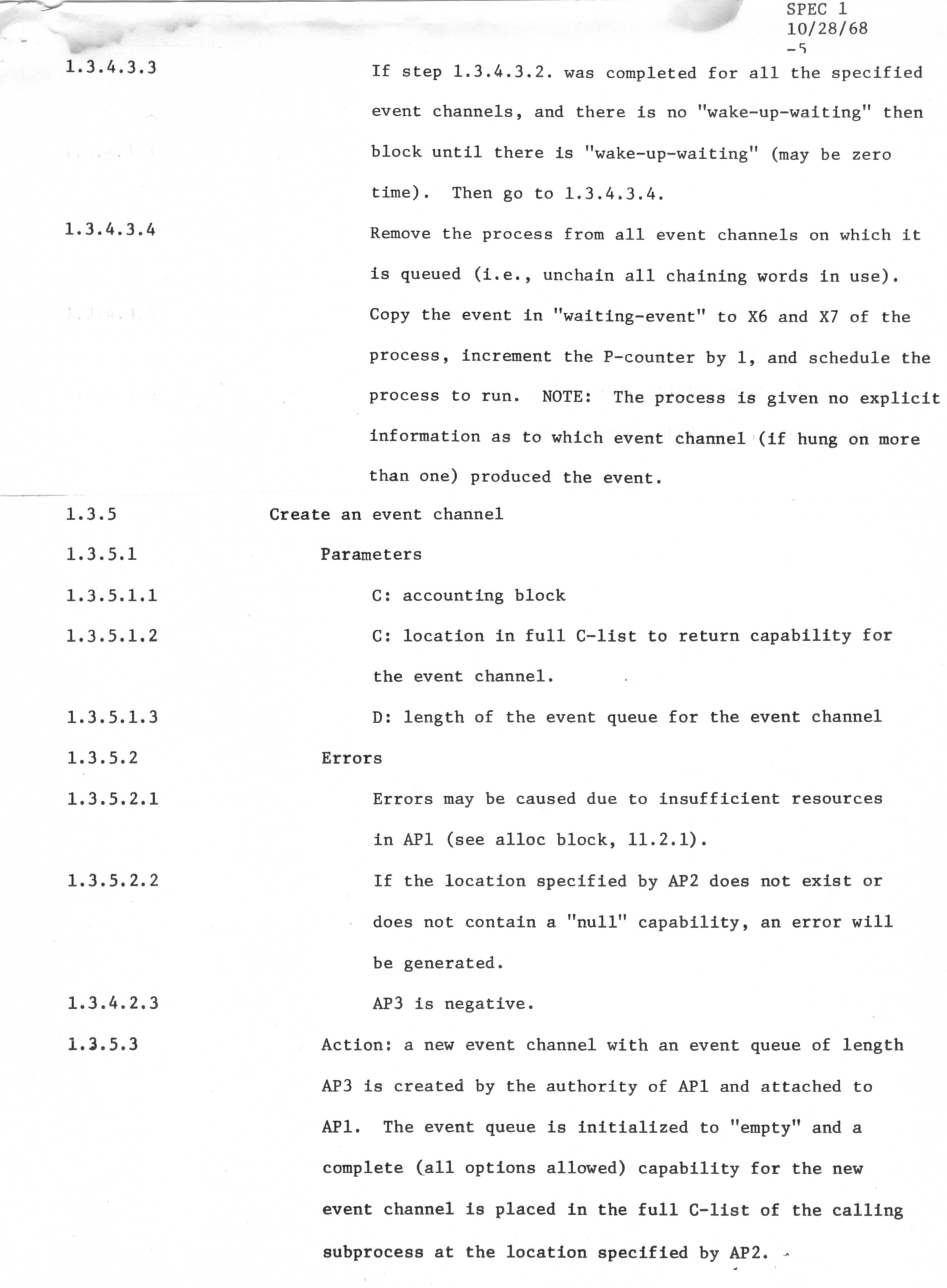

## Capability List

I i

an de  $\mathbb{Z}^2$ 

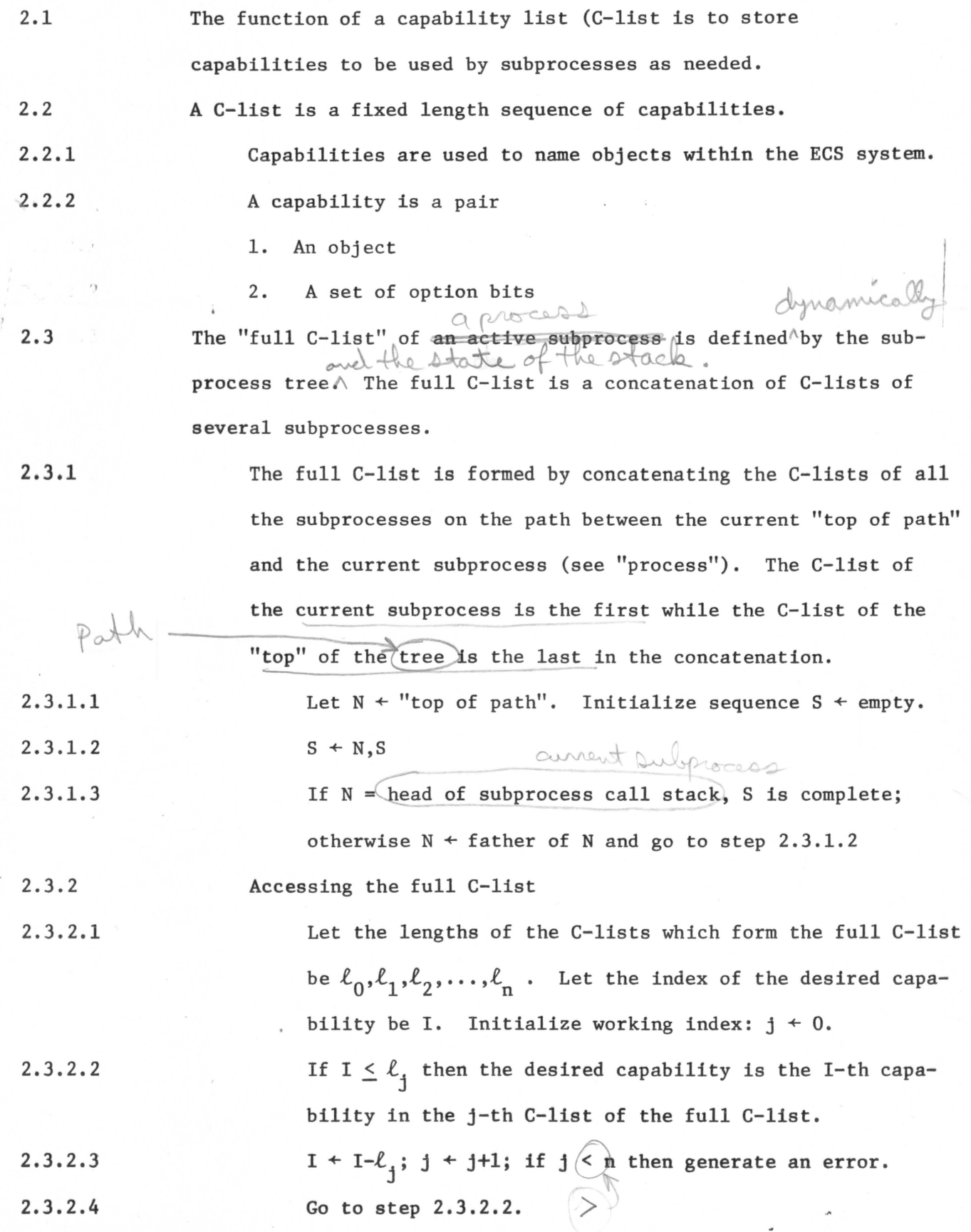

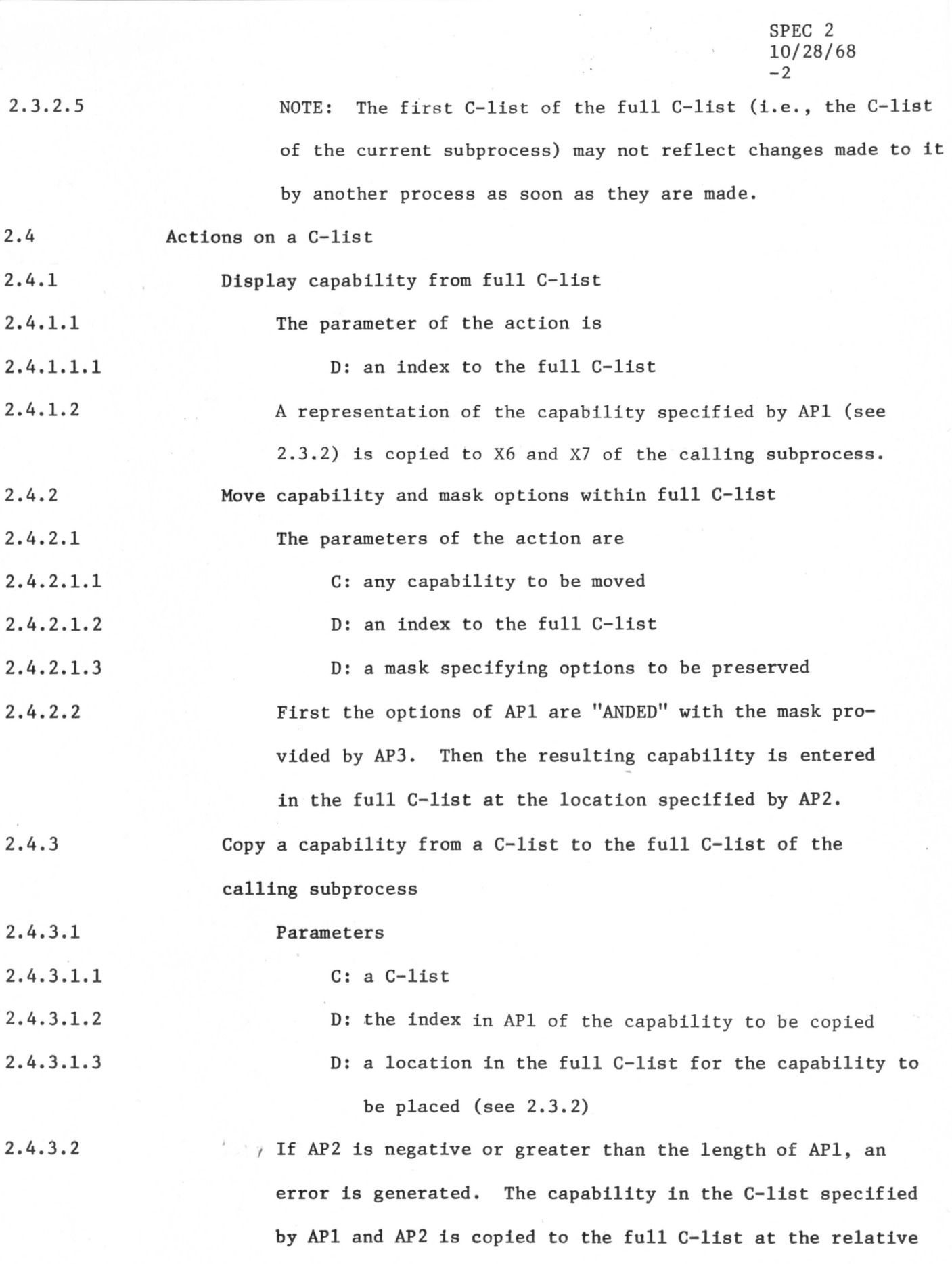

location specified by AP3.

 $\sim 100$ 

 $\rightarrow$ 

SPEC 2 10/28/68

 $\lambda$ 

 $\bar{\tau}$ 

..,,.

 $\frac{1}{\sqrt{2}}$ 

fa b

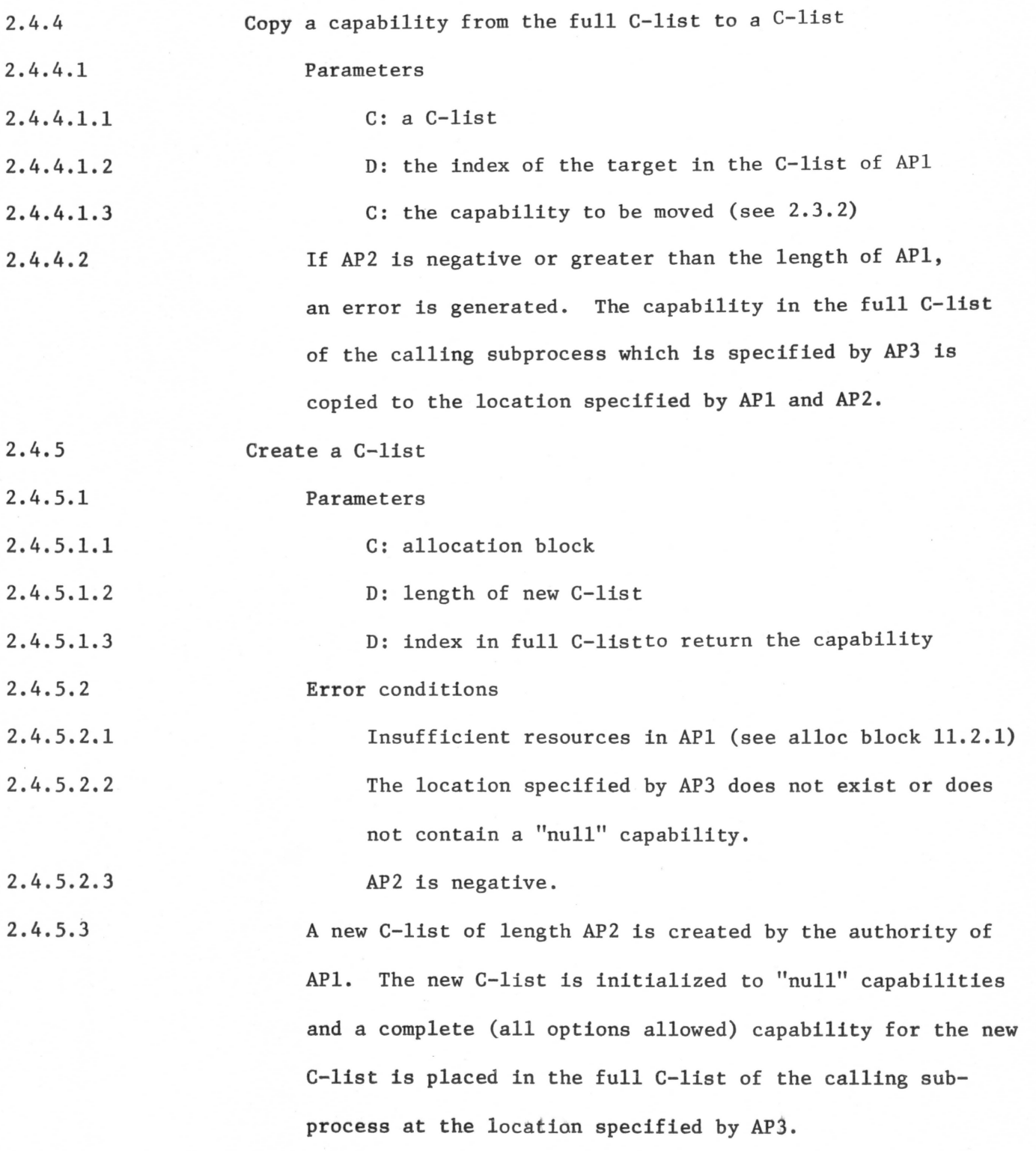

 $\sim$   $\omega$ 

æ.

 $\tilde{\sigma}$ 

## **Operations**

....

ó  $\ddot{\phantom{a}}$ 

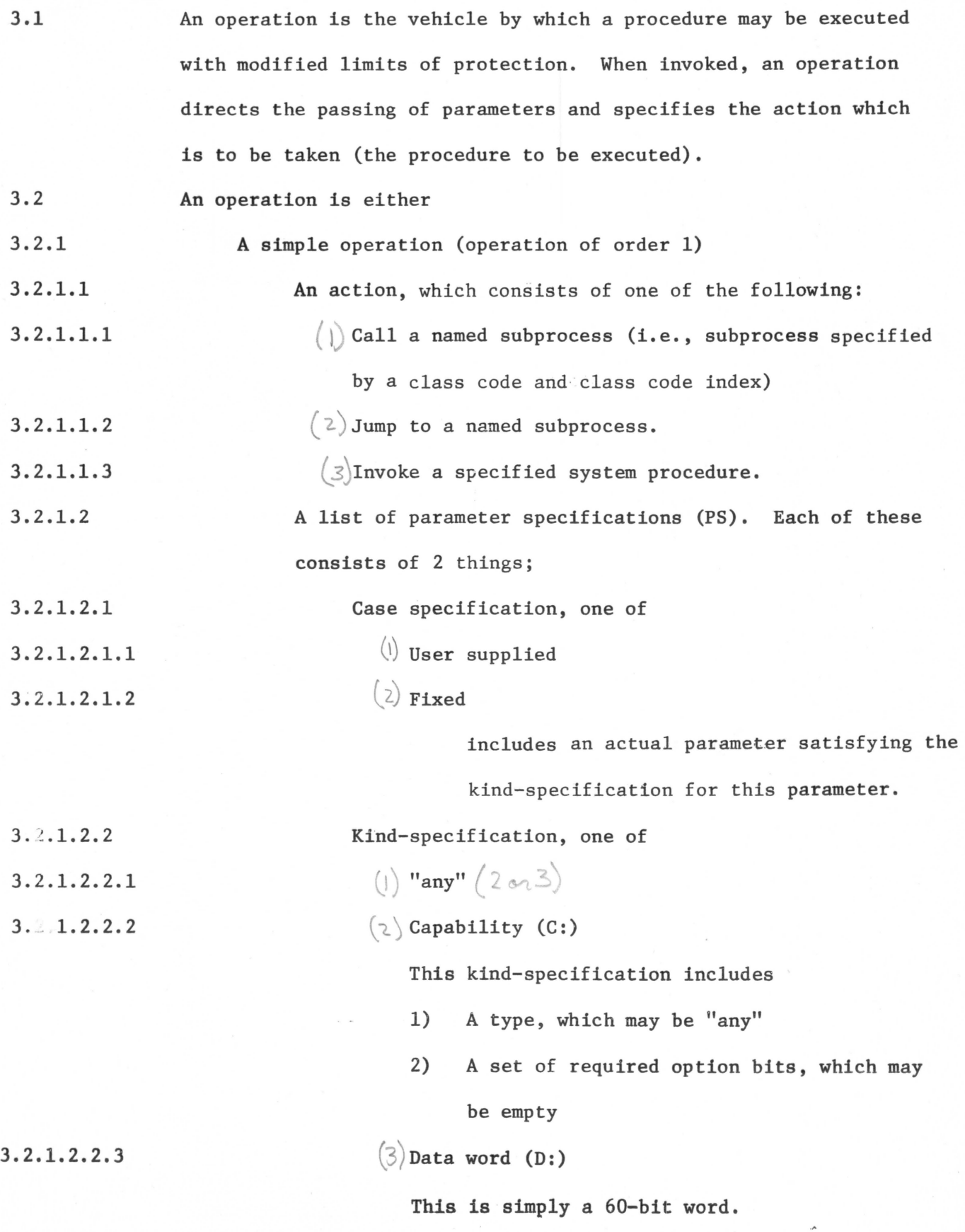

3.2.2 An operation of order n+l consists of an operation of order n, plus

1) an action, and

 $AF$ 

 $\bigwedge$ 

~

 $\frac{1}{\Lambda}$ 

~

*t* 

 $F_{\alpha}$   $F_{\alpha}$ 

 $\frac{1}{2}$ 

3.3 3.3.1 3.3.2 3.3.3 2) zero or more additional parameter specifications. An operation directs the formation of an actual parameter (AP) list from a list of parameter specifications (PS) and an input parameter (IP) list  $(\text{IP}_0, \text{IP}_1, \text{IP}_2, \ldots, \text{I}_n)$ Set  $i + 1$ ,  $j + 1$ If i is greater than n, the number of parameter specifications under consideration, then, all done. Examine  $PS_1$ 1. If the case of the  $PS<sub>i</sub>$  is user-supplied and the

kind of the PS<sub>i</sub> is capability

then fetch the capability indexed by  $IP_j$ in the full C-list (see SPEC 2). If the type of the capability does not agree with the type in the  $PS<sub>i</sub>$ , an error is generated. If the capability does not have all the option bits on required by the  $PS<sub>i</sub>$ , an error is generated. If no error, then the fetched capability is taken as the actual parameter.

2. If the case of the  $PS<sub>i</sub>$  is user-supplied and the kind of  $PS<sub>4</sub>$  is data word

then IP<sub>j</sub> is taken as the actual parameter.

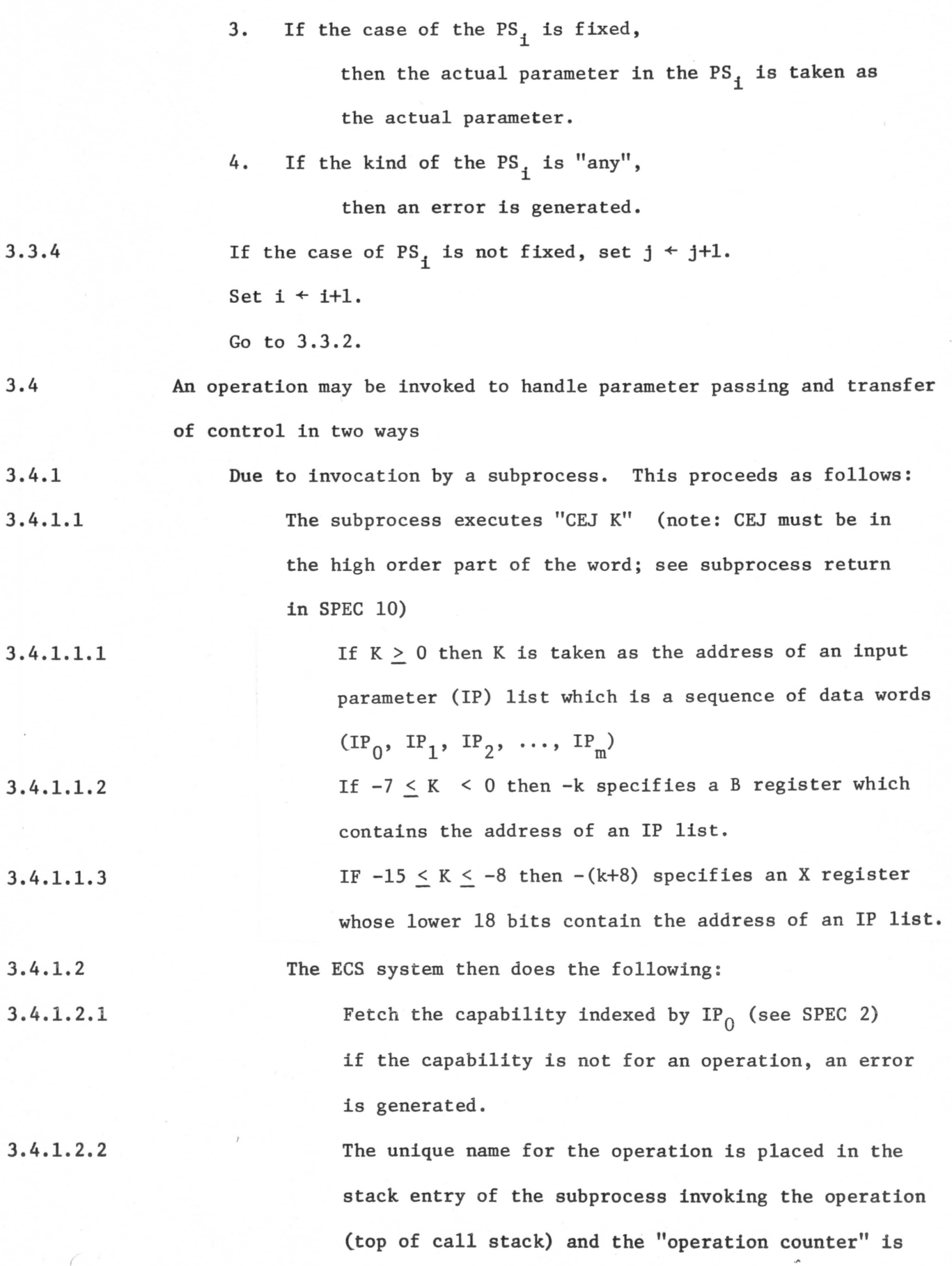

 $\mathcal{L}_{\mathcal{Q}}$ 

initialized to 1.

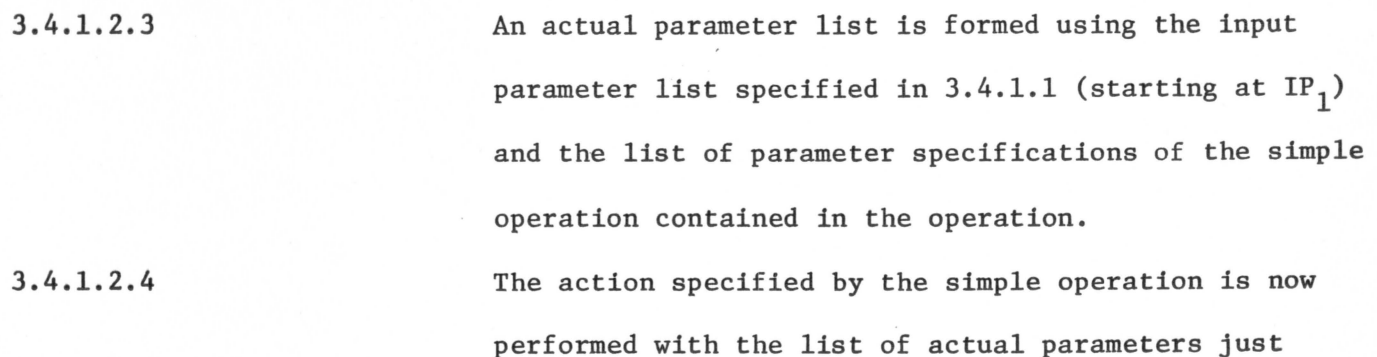

constructed.

- 3.4.2 An operation may also be invoked when a subprocess makes a "failure return" (see Process).
- 3.4.2.1 If the "operation counter" ("op count") is less than the order of the operation name in the call stack entry, then the operation is invoked.

3.4.2.2 The "op count" is incremented;  $N \leftarrow$  "op count"

- 3.4.2.3 A parameter specification list is formed by concatenating the parameter specifications of the first N orders of the operation named in the call stack. An actual parameter list is formed (see 3.3) with the IP list of the original call (starting with  $IP_1$ ).
- 3.4.2.4 The action specificed by the N-th order of the operation is now performed with the list of actual parameters just constructed.

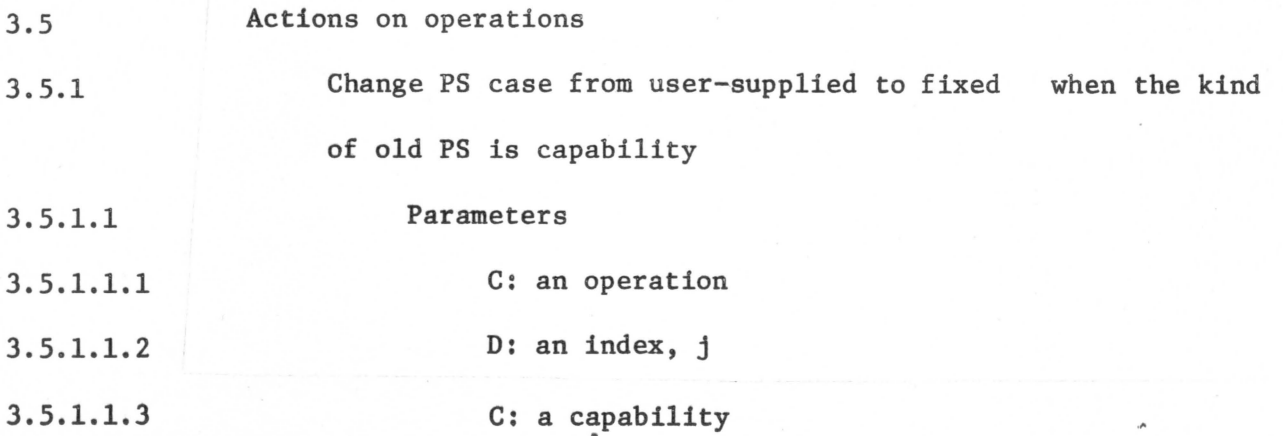

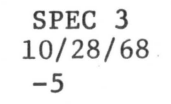

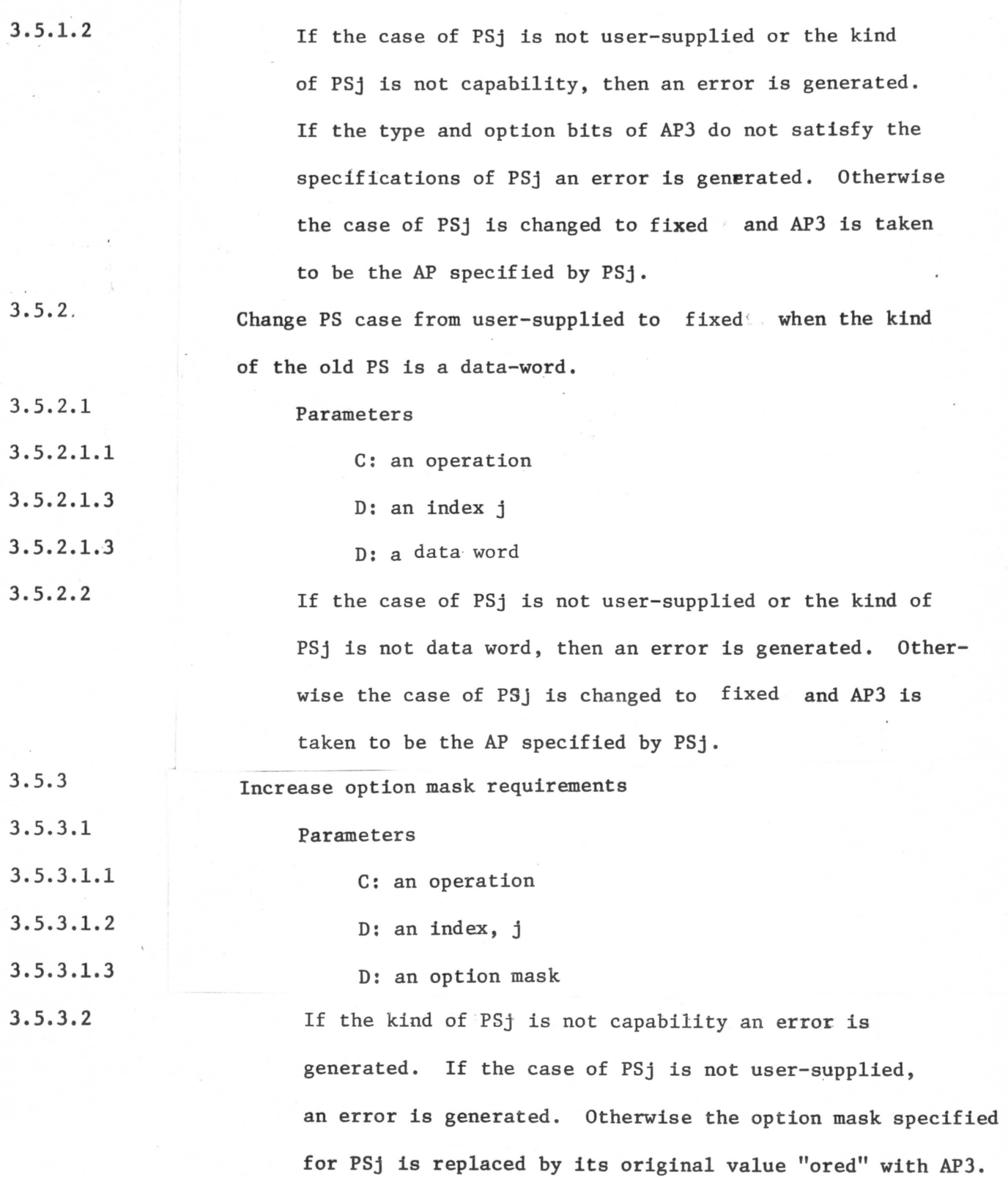

 $\sim$ 

٠

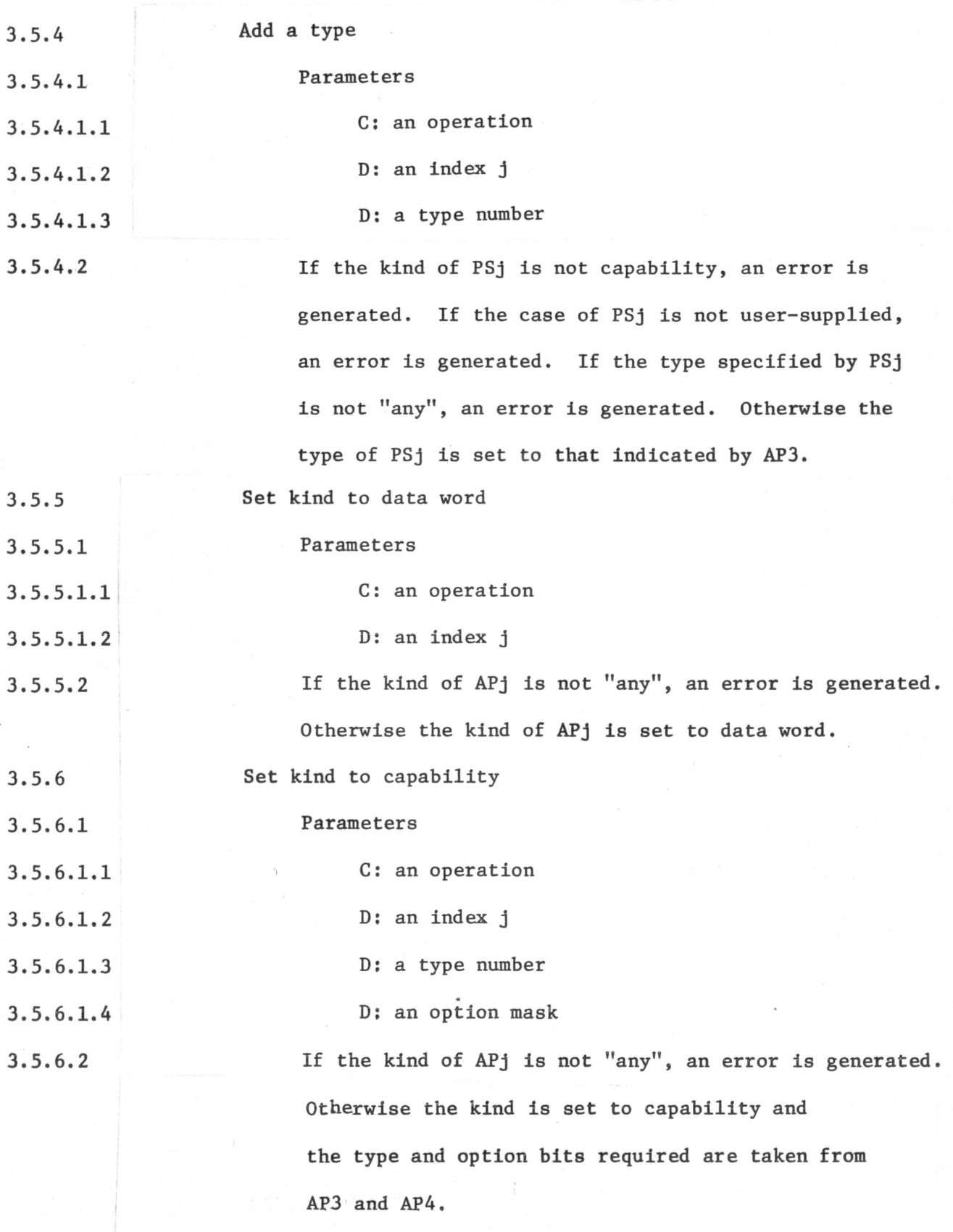

 $\omega = 2$ 

3.5.7 3.5.7.1 3.5.7.1.1 3.5.7.1.2 3.5.7.1.3 3.5.7.2 3.5.7.2.1 3.5.7.3 3.5.8 Display an operation Parameters C: an operation D: location within the address space of the calling subprocess D: maximum number of words to be displayed Error conditions AP2 or (AP2 + AP3) does not lie within the address space of the calling subprocess. The number of orders in the operation is placed in the location specified by AP2 followed by the contents (action and parameter specifications) of each order beginning **with**  the first order. As many complete orders as possible will be copied to subproces memory. If all orders are not included, the remainder of the buffer is zeroed. Each order will contain its length, expressed as the number of parameter specifications to help the user make sense of the displayed operation. Create a new operation

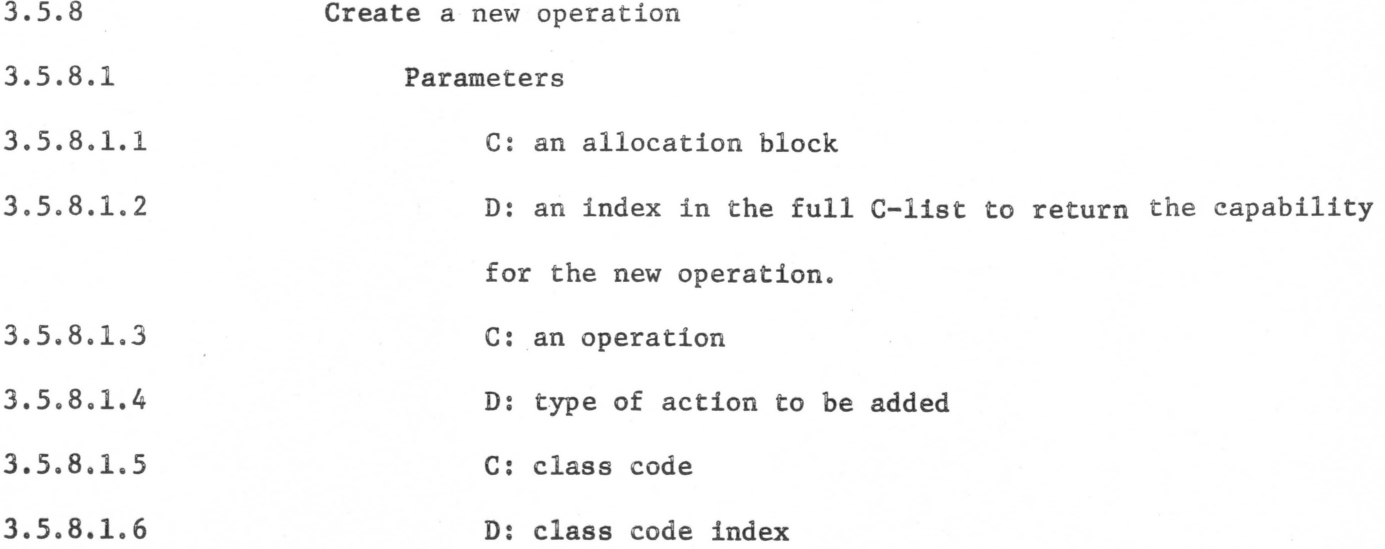

3.5.8.1.7 3.5.8.2 3.5.8.2.1 3.5.8.2.2 3.5.8.2.3 3.5.8.2.4 **3.5.8.3**  3.5.9 3.5.9.1 3.5.9.1.1 3.5.9.1.2 3.5.9.1.3 3.5.9.2 3.5.9.2.1 3.5.9.2.2 3.5.9.3 D: number of new parameter specifications Error conditions Insufficient resources in APl.  $-8$ The full C-list entry specified by AP2 does not exist or does not contain a "null" capability. AP4 does not specify a jump or a call  $(0 = \text{call};$  $1 = iump$ ). AP7 is negative. A new operation is created by the authority of APl and the new complete (all options allowed) capability is copied to the C-list entry specified by AP2. The new operation is created from the operation AP3, the action specified by AP4 (either a subprocess call, or a subprocess jump) and the subprocess of AP5 and AP6, and the number of parameter specifications of AP7. The new parameter specifications will be initialized as user-supplied of kind "any". Make a copy of an operation Parameters C: an allocation block D: an index in the full C-list to return the capability for the new operation C: am operation to be duplicated **Error** conditions Insufficient resources in APl. The full C-list entry specified by AP2 does not **exist**  or does not already contain a "null" capability The .operation of AP3 is duplicated and a complete (all options allowed) capability for the new operation is placed at the location specified by AP2 in the full C-list.

SPEC 3 10/28/68

SPEC 6 10/28/68 -1

#### Subprocess

少

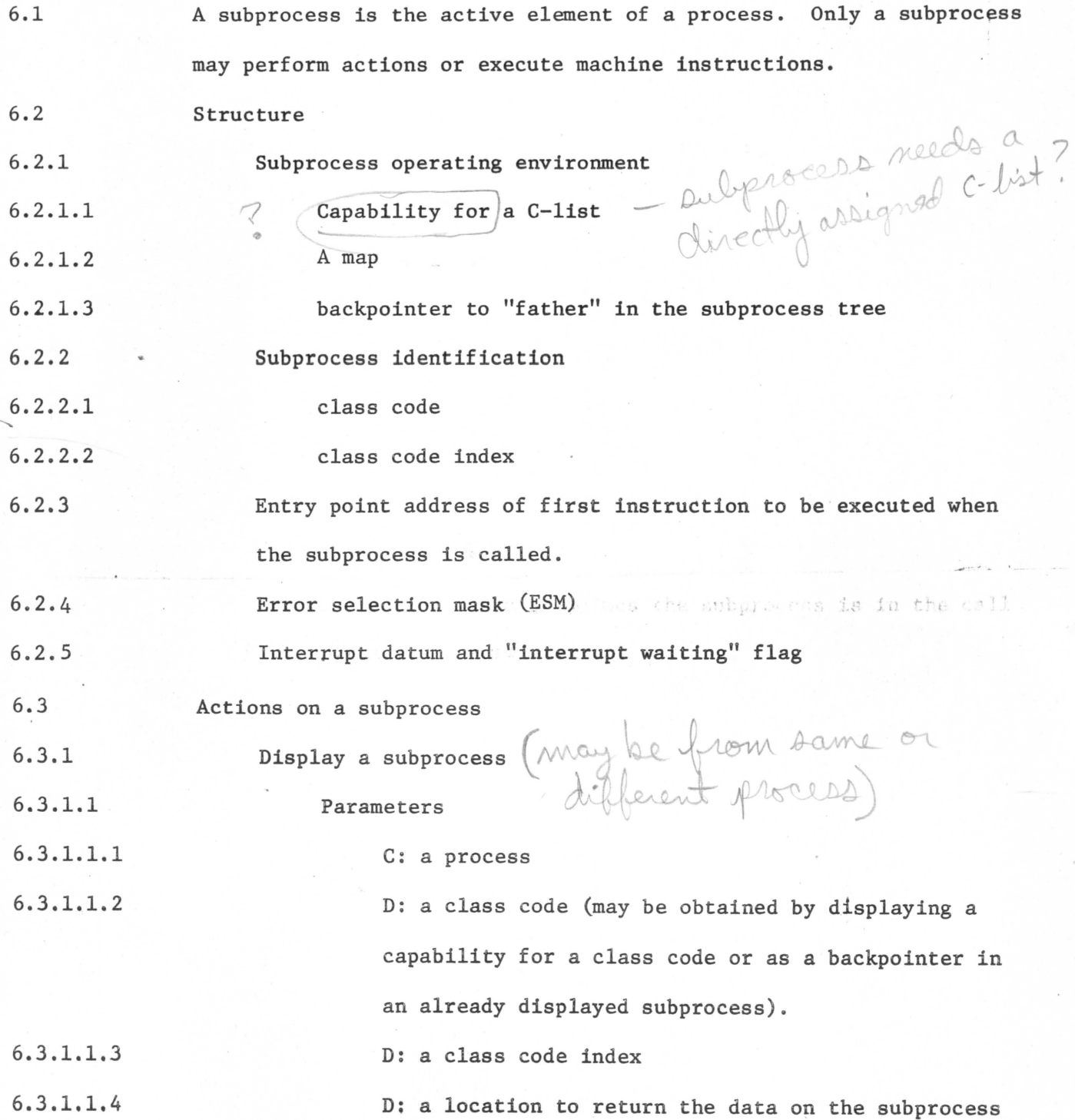

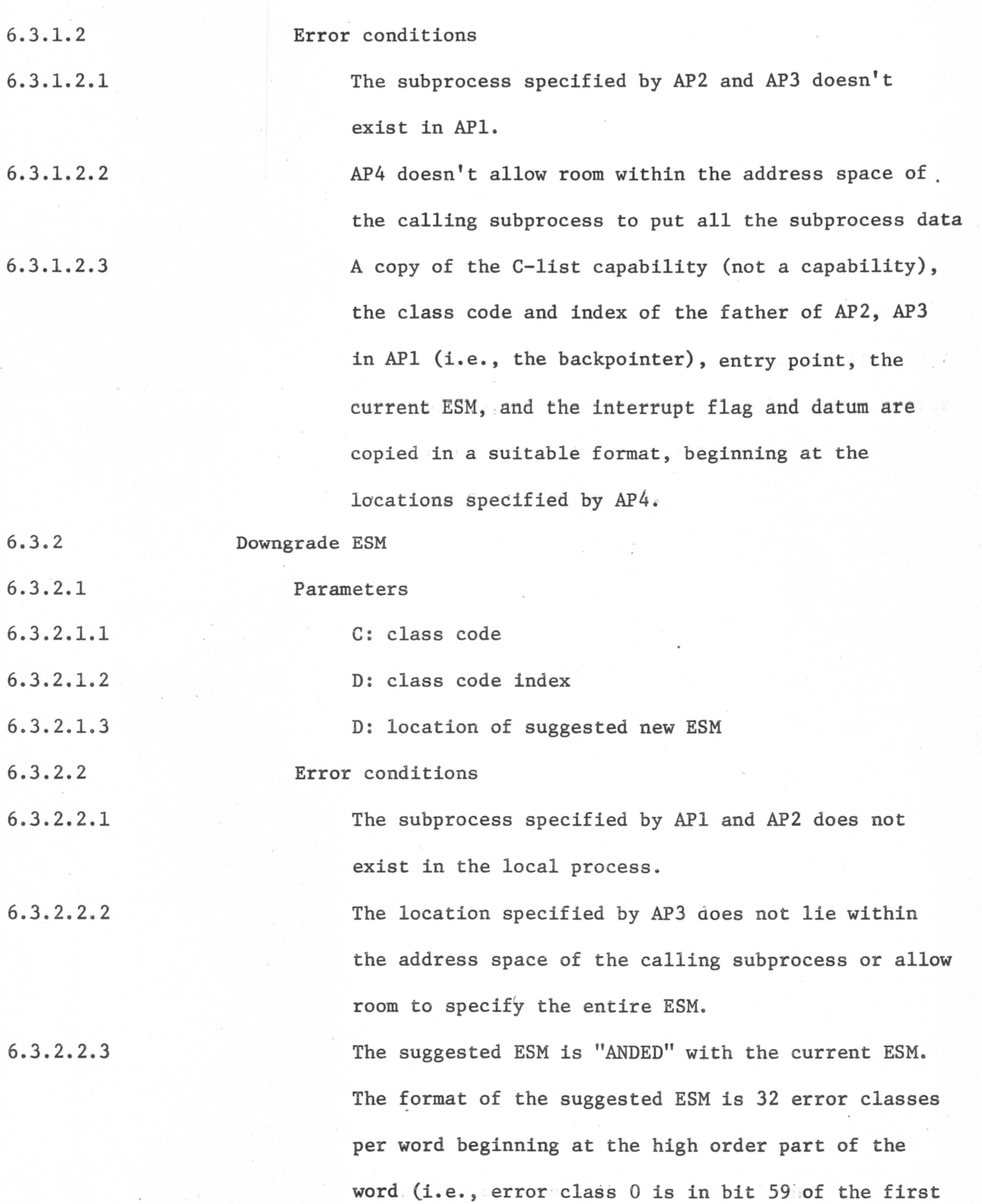

*r* .. • "'

word of the suggested ESM).

Ļ,

## Subprocess Map

*i* 

 $\hat{q}$ 

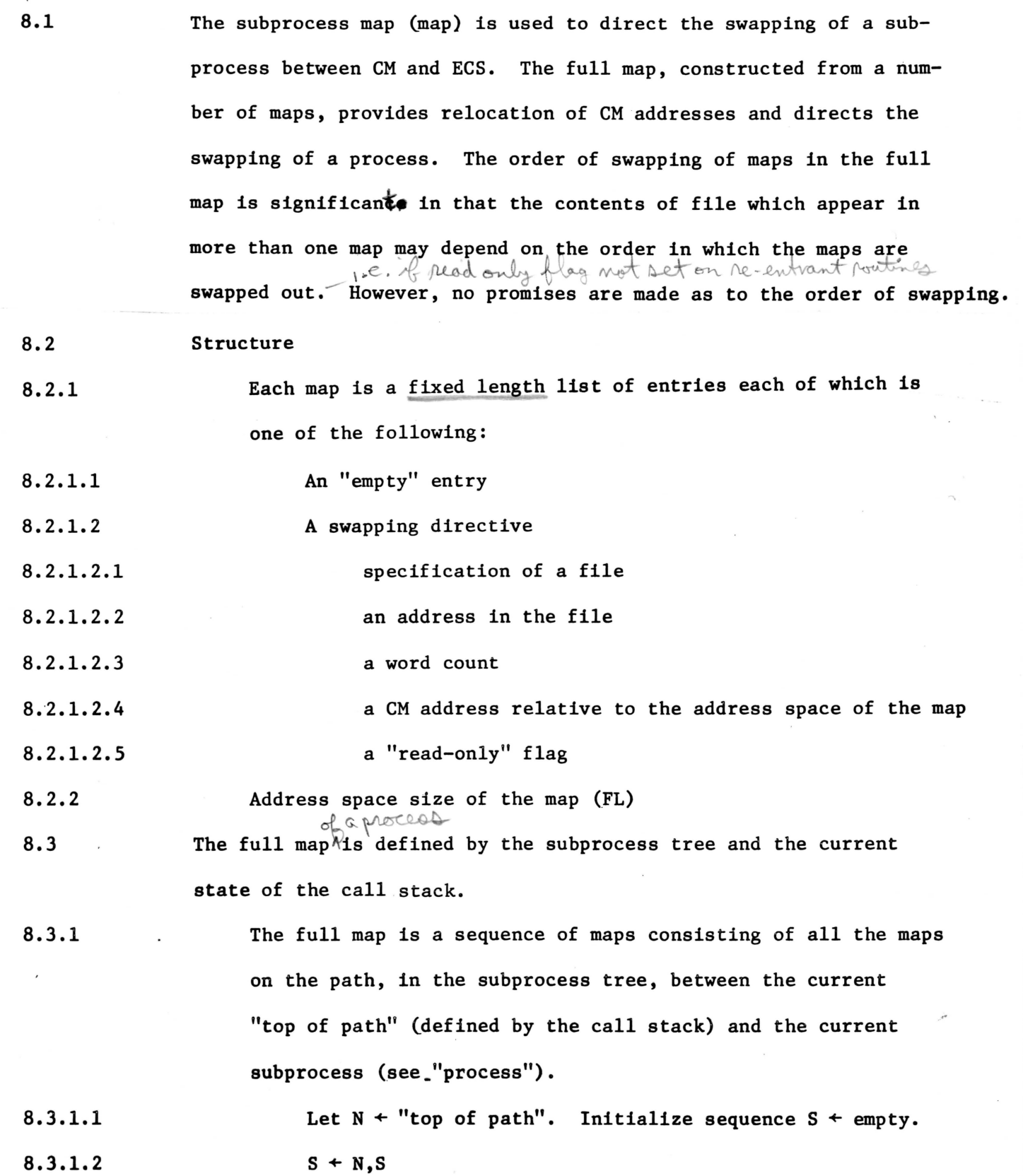

 $\bar{z}$ 

SPEC 8 10/28/68 -2

 $\begin{bmatrix} 2 \\ 1 \\ 2 \end{bmatrix}$ 

 $\sim$ 

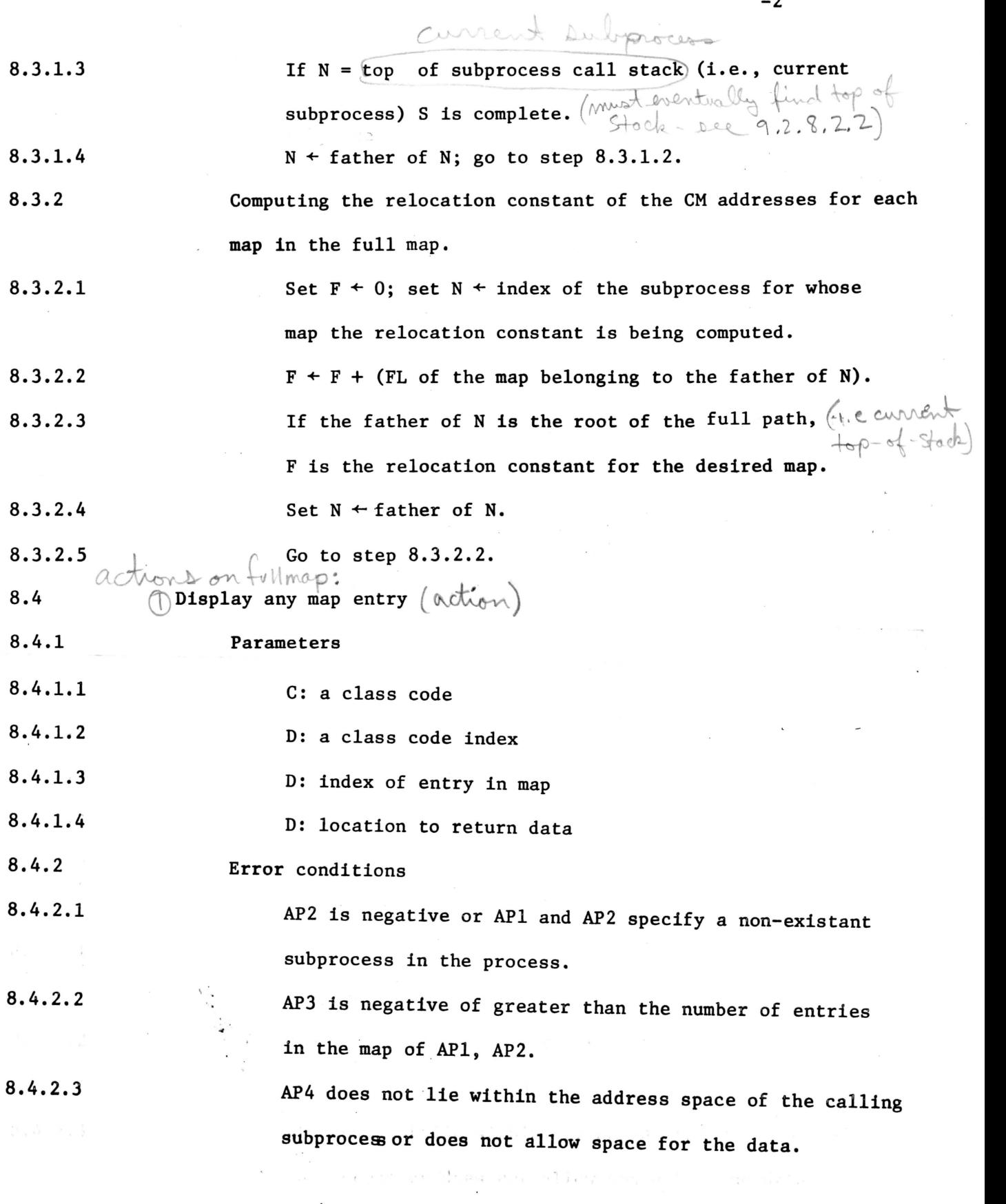

 $\bar{\epsilon}$ 

 $\cdot$ 

 $\mathcal{A}_{\mathbf{X}}$  .

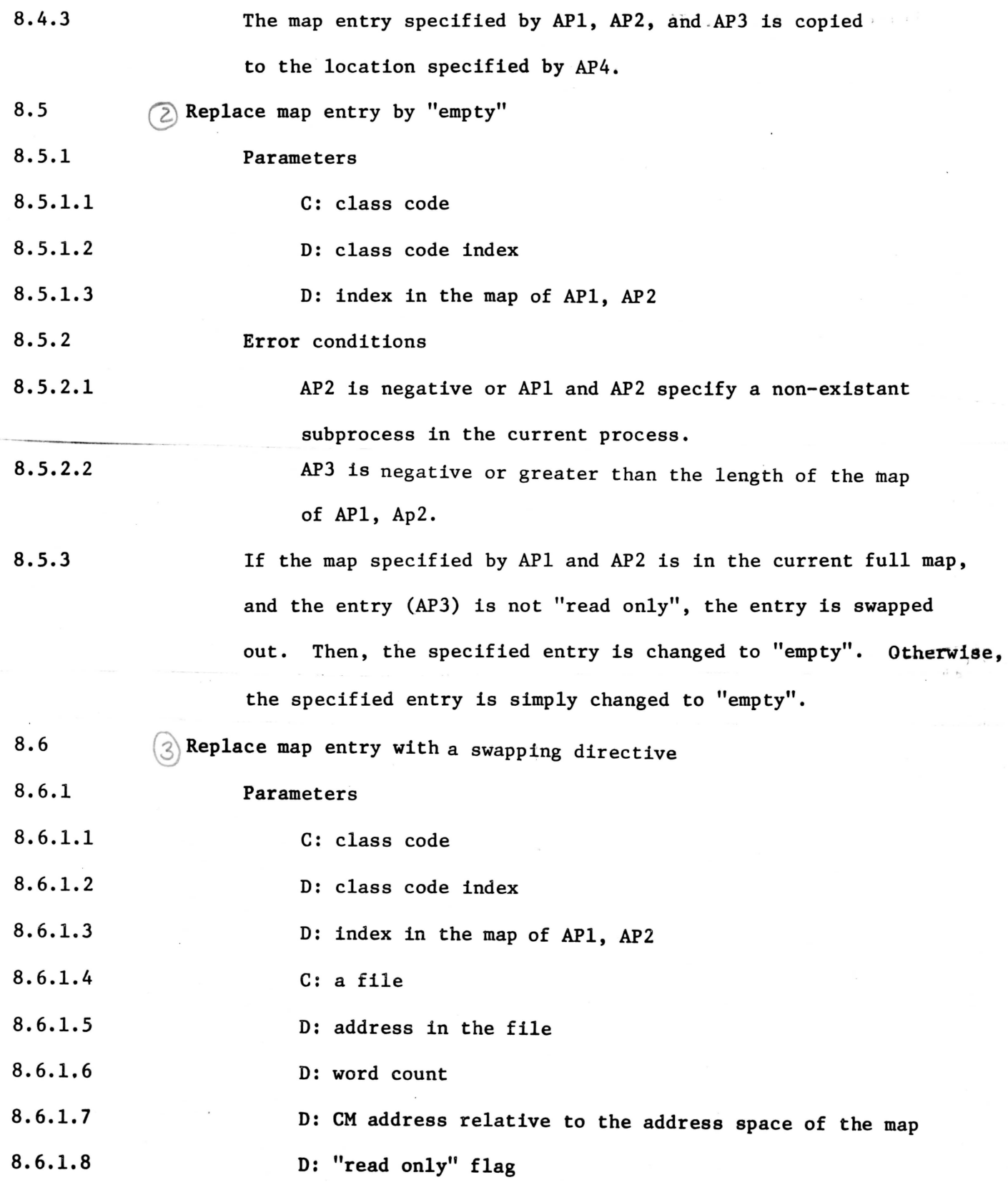

 $\langle$ 

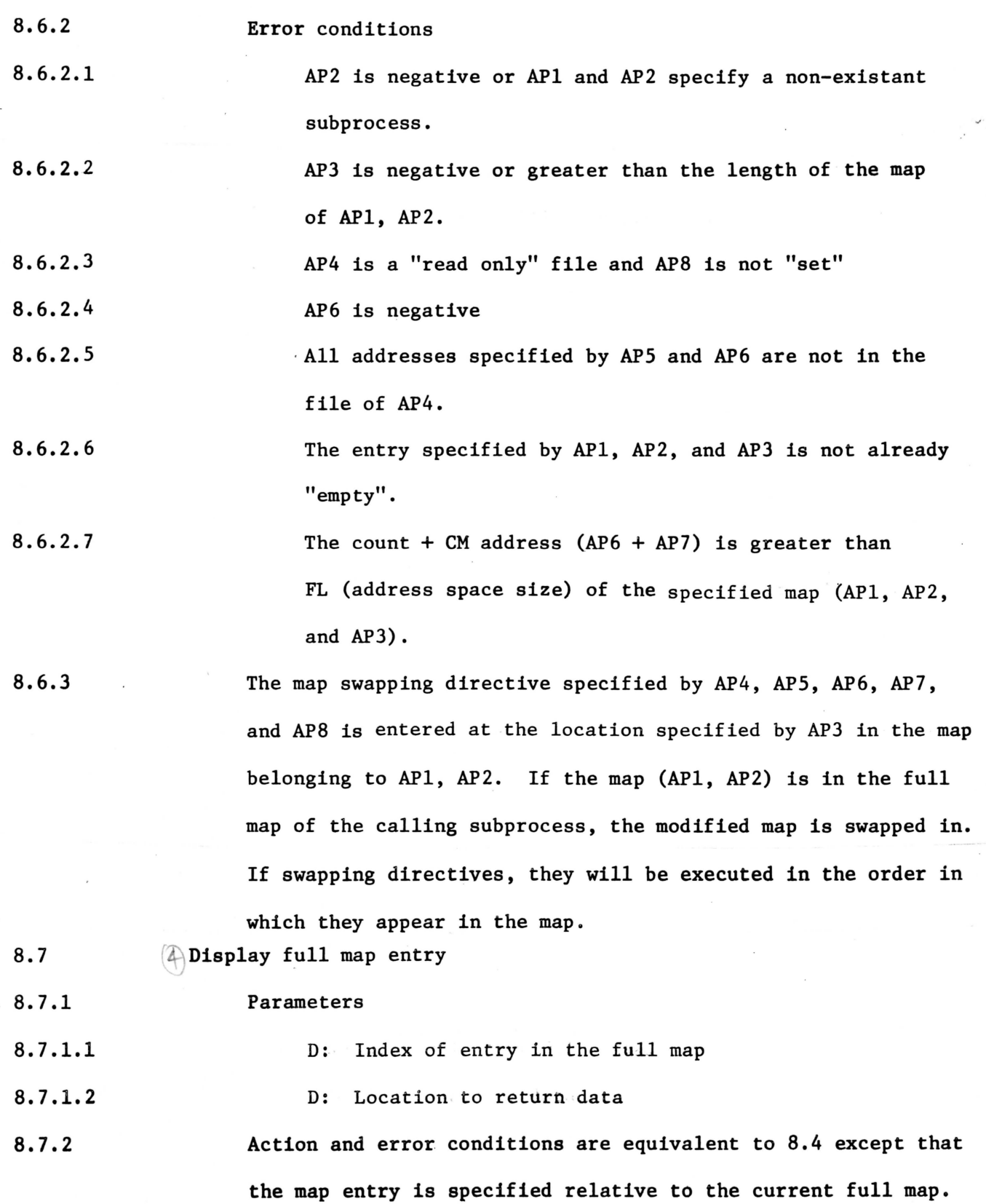

 $\mathbf{k}$ 

8.8  $\binom{1}{2}$  Replace any entry, in full map, by empty

8.8.1 Parameter

8.8.1.1 8.8.2 8.9 8.9.1 **8.9.2**  Index of entry in the full map Action and error conditions are equivalent to  $8.5$  except that the map entry is specified relative to the current full map.  $\mathbb{Q}_0$  Replace map entry, in the full map, with a swapping directive Parameters are the same as 8.6 except that APl, AP2, and AP3 are replaced by an index relative to the full map. The action and error conditions are equivalent to 8.6 except that the map entry is specified relative to the current full map.

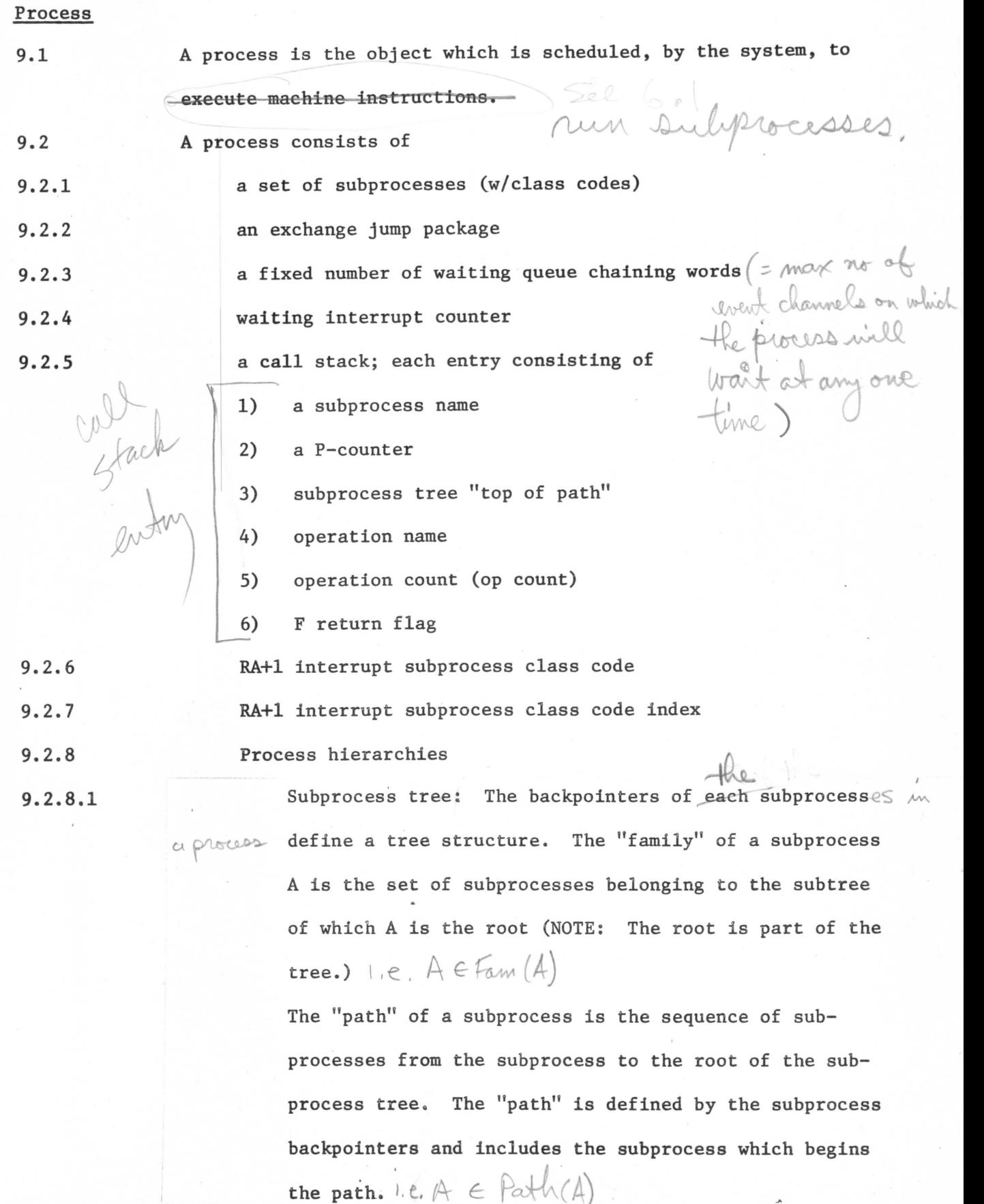

,,,,,.,,-

 $\sim$  02

9.2.8.2

Call stack: The call stack records changes in control among subprocesses.

**9.2.8.2.1** 

No entry may be made in the call stack if the number of places in the stack before the addition of the proposed subprocess is less than the number of subprocesses in the path of the proposed entry. This is to prevent the call stack from filling up to a point such that high level routines may not be called to sort out the trouble.

The "top of path", used in computing the full map and full C-list, is computed recursively in the call stack. To compute the new top of path: If the subprocess of the stack entry is in the path of the old top of path, then the new top of path  $\div$  old top of path, otherwise the new top of path  $\div$  subprocess of the stack entry. The top of path is carried in the call stack to allow insertion of entries in the middle of the call stack.

#### Swapping

From time to time a ready process goes through the following sequence of actions:

- 1. a CPU and CM are selected.
- 2. The entries in the process full map are scanned in sequence and the indicated words are copied from the indicated files to the indicated region in CM,
- 3. The exchange jump package of the process is loaded into the central registers of the CPU.

**9.2.8.2.2** 

**9.2.9** 

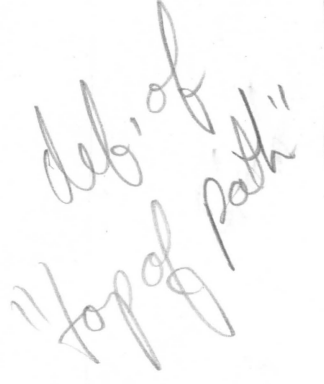

- 4. The CPU is allowed to compute for a while or until the process goes out of "ready".
- 5. The central registers of the CPU are copied to the exchange jump package of the process.
- 6, The entries in the process full map are scanned in sequence and, for each entry without the "read only" flag set, the indicated words are copied from CM to the indicated words in the indicated files.
- NOTE: If during step 4 the full map is changed, the entries of any map removed from the full map are scanned immediately or later, as in 6; and the entries of any map added to the full map are scanned as in 2,

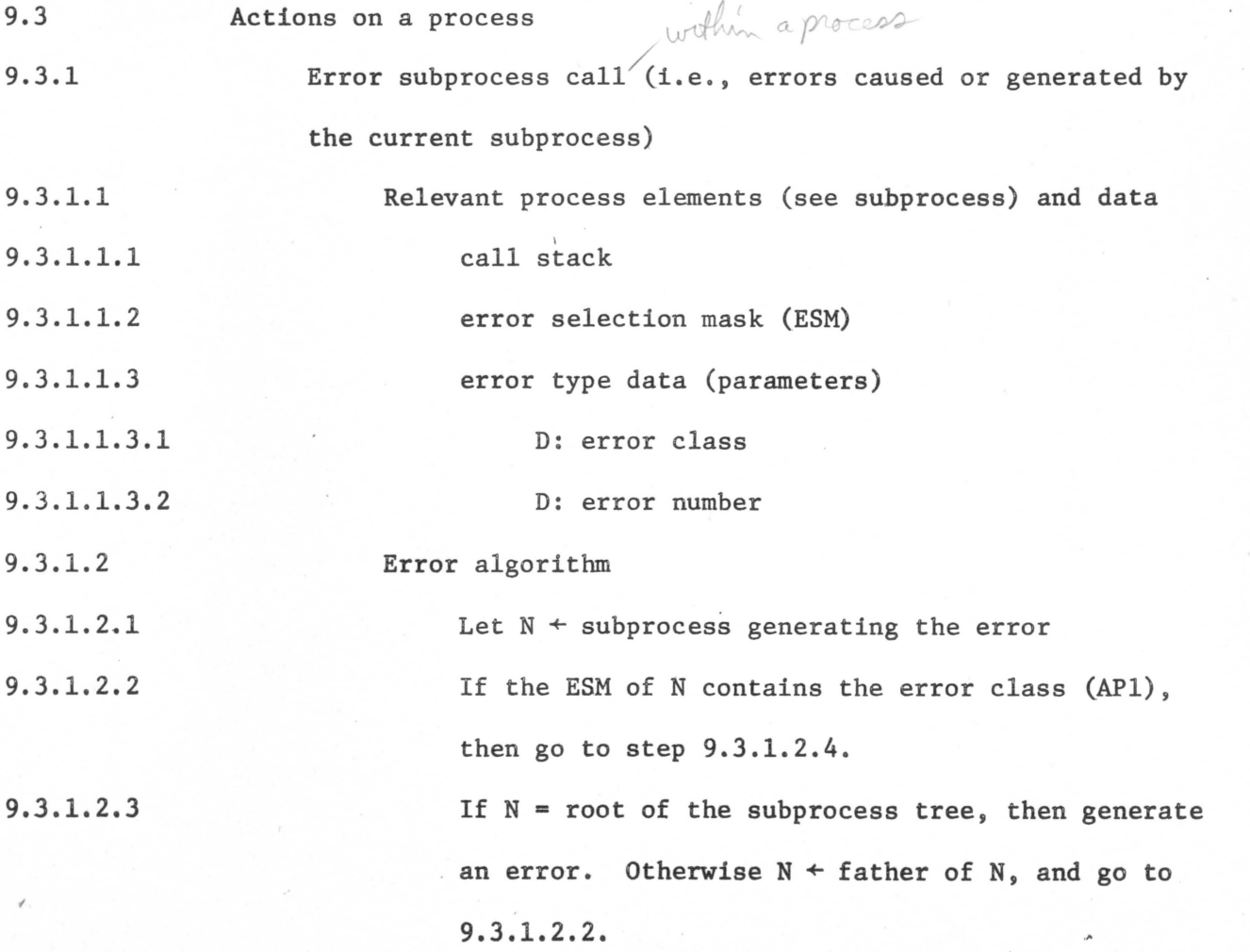

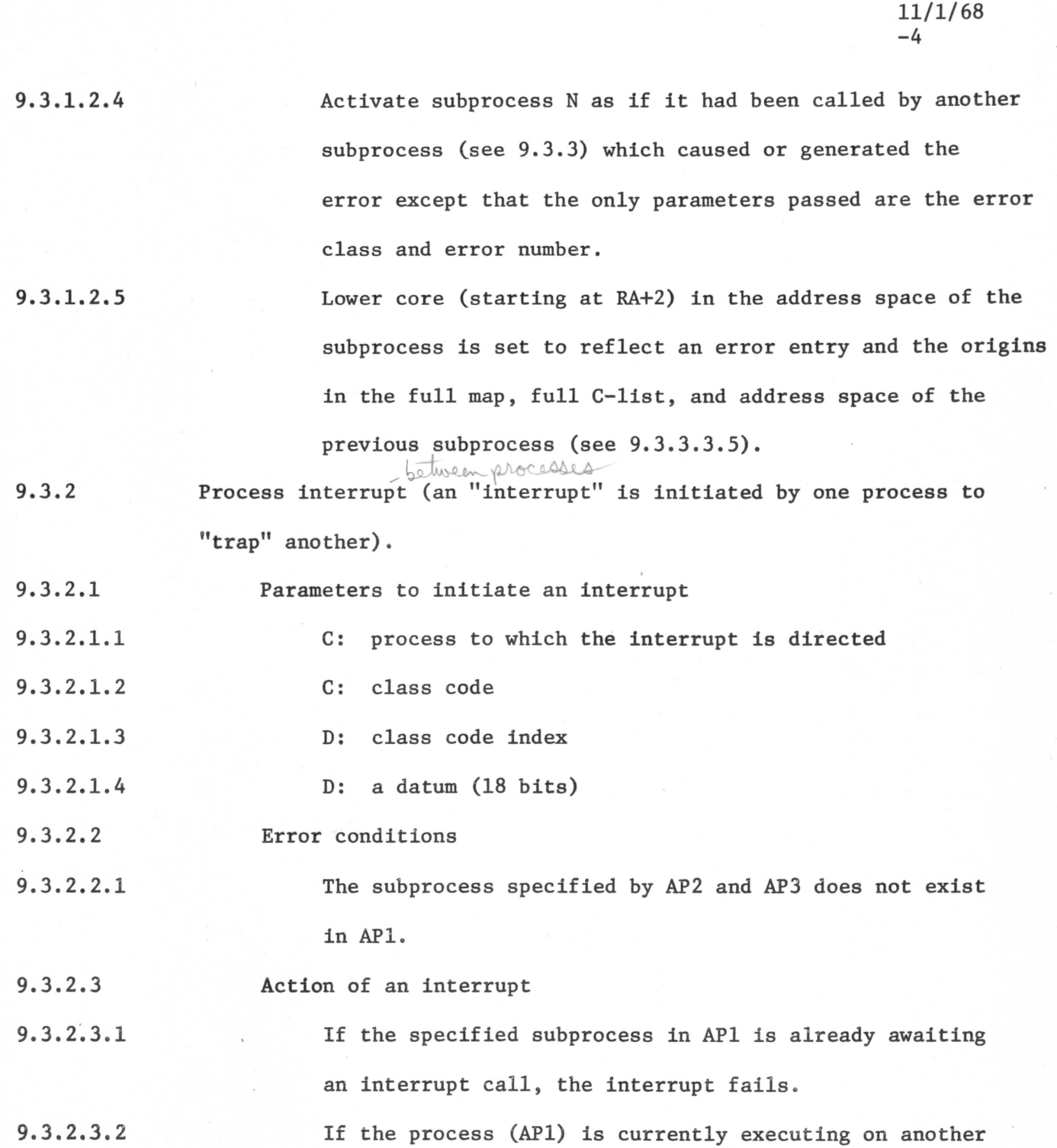

or processor $\breve{\wedge}$ is in the midst of hanging itself on a series of event channels, the interrupt fails.

9.3.2.3.3 If the specified subprocess is in the "path" of the currently active subprocess (in APl) and is not the same as the currently active subprocess, then a call is made to the specified subprocess with AP4 as the

only actual parameter. An information heading (see 9.3.3.3.5) is constructed as usual with the type of entry set to "interrupt". If APl is "blocked" at this time, "wake-up waiting" is set for the process (APl) and the subprocess is unchained from all event channels before making the subprocess call. (NOTE: the P-counter of the "blocked" subprocess is not incremented so that when the return is made from the interrupt subprocess, it will re-hang on the event channel $(s)$ .)

If the specified subprocess (AP2, AP3) is not in the path of the active subprocess of APl, then it is marked as "awaiting interrupt" and AP4 is stored with the specified subprocess. The "interrupt **waiting"**  counter of APl is also incremented .

A datum will be returned, in X7, to the subprocess calling for the interrupt to indicate that 1) the interrupt failed, 2) the interrupt subprocess has been called, 3) the interrupt subprocess has been marked as such and will be called when one of its descendents (in the subprocess tree) becomes the current active subprocess (may be never).

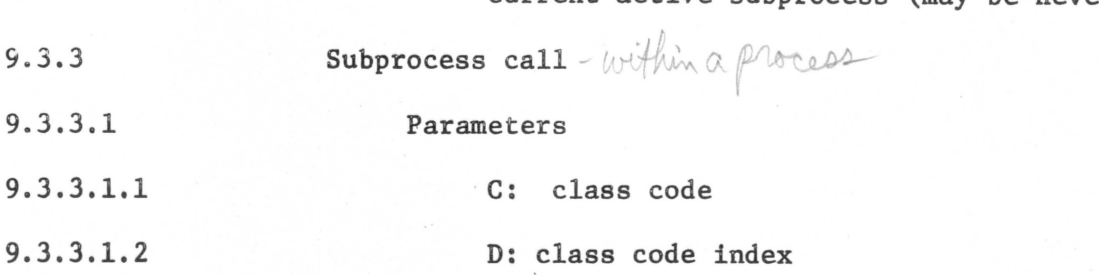

9.3.2.3.4

**9.3 . 2.3.5** 

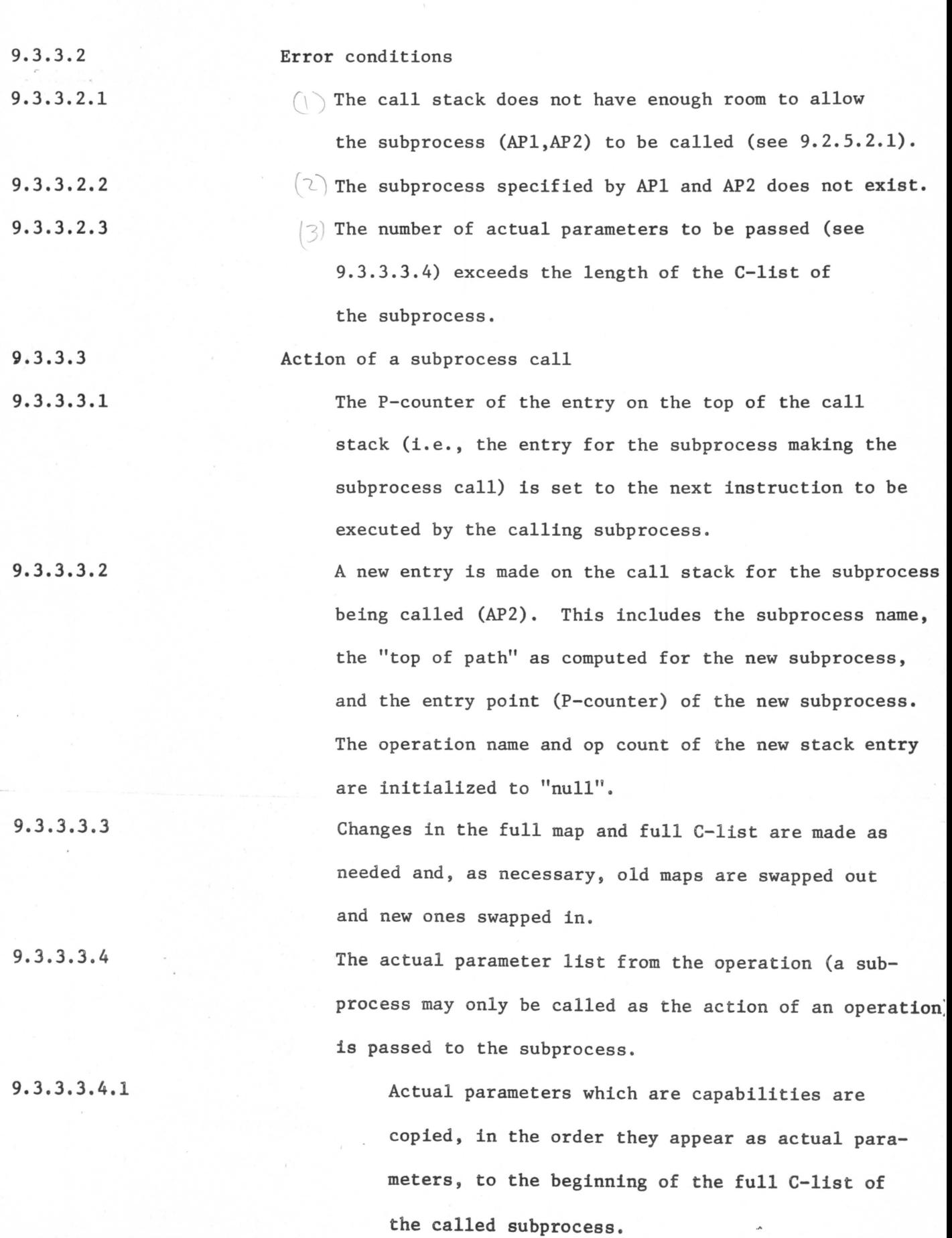

 $\sim$ 

SPEC 9 11/1/68  $-6$ 

9.3.3.3.4.2

Actual parameters are copied, preserving their order, to the address space of the called subprocess following the 4 word information heading. Actual parameters which are data are copied unchanged. Actual parameters which are capabilities are replaced with their indices in the full C-list (see 9.3.3.3.4.1).

The information heading consists of 1) an indication of the type of subprocess entry ("normal call" in this case); 2) the origin of the previous subprocess in the full map, the full C-list, and the address space. If the previous subprocess is not in new "full path", these origins are set to zero.

If the "interrupt waiting" counter of the process is non-zero, the "path" of the called subprocess is scanned for subprocesses which are marked as "awaiting interrupt". If the "interrupt waiting" counter is zero or, there are no such subprocesses in the path of the called subprocess, the called subprocess is allowed to run. If a subprocess(es) are found, the interrupt subprocess closest to the root of the tree is called (i.e., stack entry, map changes, information heading with entry type = "interrupt", etc.) with the datum which was saved (when the subprocess became an interrupt subprocess (see 9.3.2.3.4). The "interrupt waiting" counter is decremented and the interrupt subprocess is allowed to run.

**9.3.3.3.5** 

**9.3.3.3.6** 

9.3.4 9.3.4.1 9.3.4.1.1 9.3.4.1.2 9.3.4.2 9.3.4.2.1 9.3.4.2.2 9.3.4.3 9.3.4.3.1 9.3.4.3.2 9.3.4,3,3 9.3.4.3.4 9.3.4.3.5 9.3.4.3.6 Subprocess jump Parameters C: class code D: class code index Error conditions The call stack, after the removal of the top of the stack, does not have room to allow the specified subprocess (AP1,AP2) to be called. The subprocess specified by APl and AP2 does not exist. Action of a subprocess jump The top of the call stack is removed (i.e., the entry for the subprocess calling for the subprocess jump) and the active counter of its (the top of the stack's) subprocess is decremented. A new entry is made on the call stack as in 9.3.3.3.2. Full map and full C~list changes are made as needed (see 9.3.3.3.3). The actual parameter list is passed to the subprocess (see 9.3.3.3.4). An information heading reflecting a jump call and giving origins for the subprocess next in the call stack (if that subprocess is in the full path) is constructed. If the "interrupt waiting" counter of the process is

non-zero, action is taken as in 9.3.3.3.6. Otherwise, the called subprocess is allowed to run.

SPEC 9 11/1/68 -8

SPEC 9 11/1/68 -9

9.3.5 Subprocess return (normal)

9.3.5.1 The current subprocess (subprocess calling for the return)

is removed from the top of the call stack.

If the "interrupt waiting" counter of the process is non-zero, the "path" from the new top of stack is scanned for subprocesses which are marked as "awaiting interrupt". If none are found, proceed to 9.3.5.3. Otherwise, the subprocess with "awaiting interrupt" which is closest to the root of the tree and on the path of the top of stack is called (i.e., call stack entry, full map and C-list changes, information heading with type of entry = interrupt, etc.) with the parameter which was saved when the subprocess became an interrupt subprocess (see 9.3.2.3.4) Also, the "interrupt waiting" counter is decremented. A check is made for forced F return (see 9.3.6.2) and if such is indicated, such is done. Changes in the full map and full C-list are made as needed and, as necessary, old maps are swapped out and new ones are swapped in to conform to the new top of stack. The subprocess which is the new top of call stack now runs. Execution commences at the location specified by its Pcounter in the call stack plus the value (may be negative) of the lower 18 bits of the last word executed (the CEJ) by the subprocess. If the operation in the stack entry for this subprocess is "null", the P-counter is not modified. An error will be generated if the modified P-counter is outside the address space of the subprocess.

9.3.5.3

9.3.5.2

9.3.5.4

9.3.6 Subprocess failure return (F return)

9.3.6.1 The current subprocess (subprocess calling for the F return) is removed from the top of the call stack.

**9.3.6.2**  If the "interrupt waiting" counter is non-zero, then action is taken as in 9.3.5.2. In addition, the top of the stack is marked to cause a forced F return next time a return is made to it.

9.3.6.3 9.3.6.4 If the op count in the new top of stack is less than the order of the named operation, the operation is invoked to make another subprocess call and to pass parameters. If the op count is equal to the order of the named operation, the operation name is set to "null". Then, execution of the subprocess on the top of the stack commences at the location specified by its P-counter in the call stack.

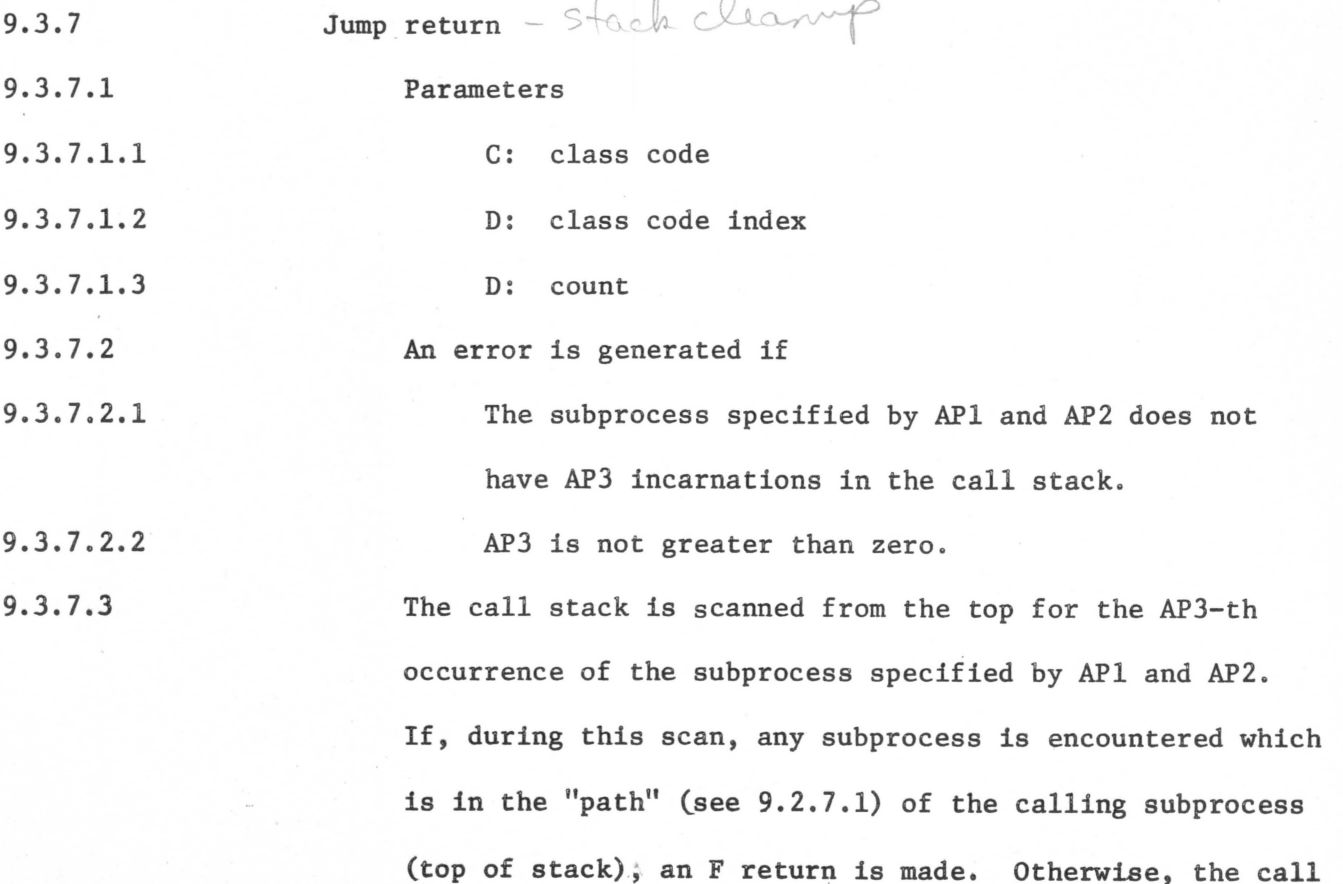

11/1/68 -11 stack is "poped" until the AP3-rd occurrence of the subprocess specified by APl and AP2 and a RETURN is

SPEC 9

made to this subprocess. The RETURN includes checking for possible interrupts and forced F return.

 $SP$ 

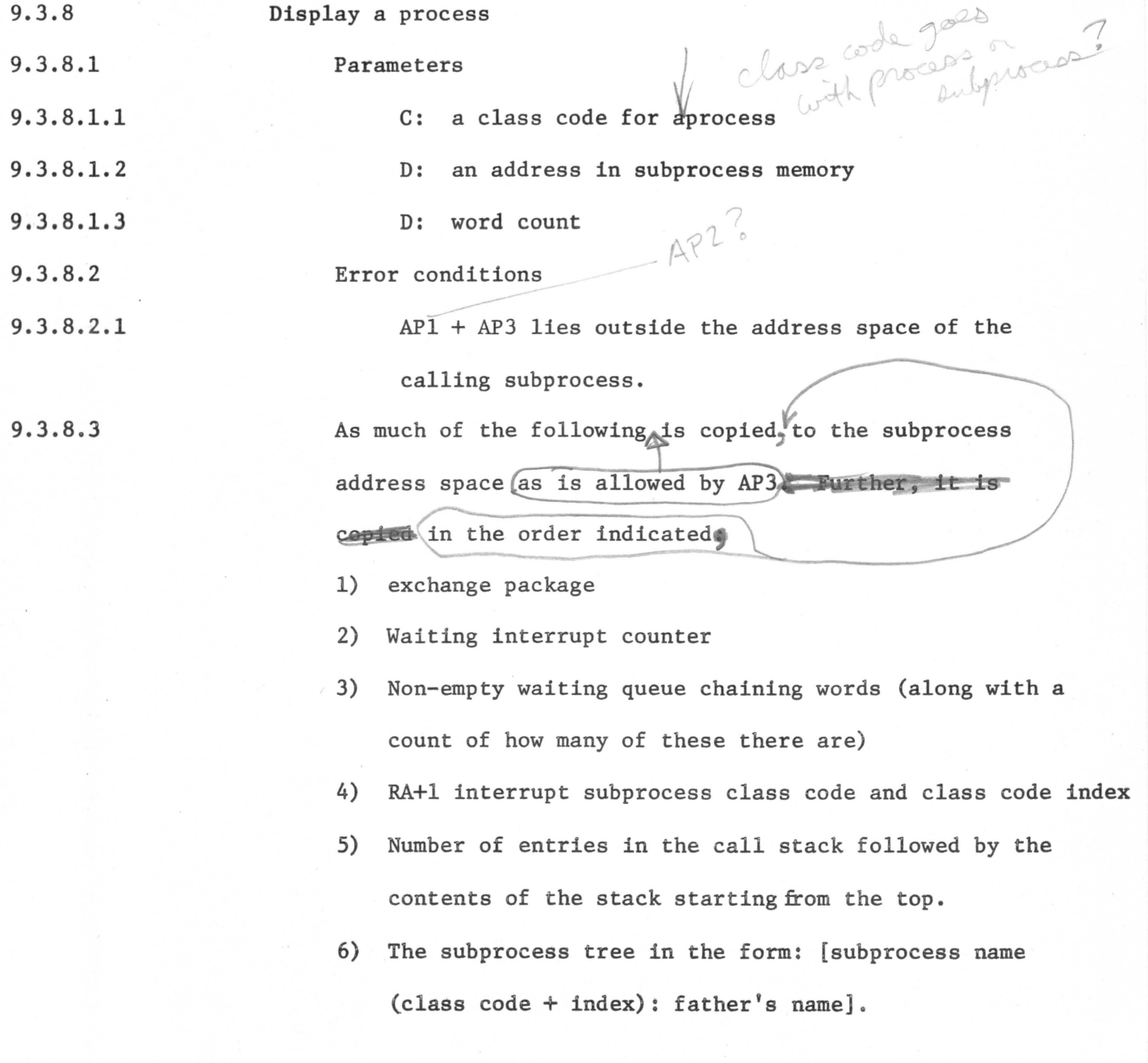

•

 $\alpha \rightarrow \Gamma$ 

 $\sim$   $\alpha$ 

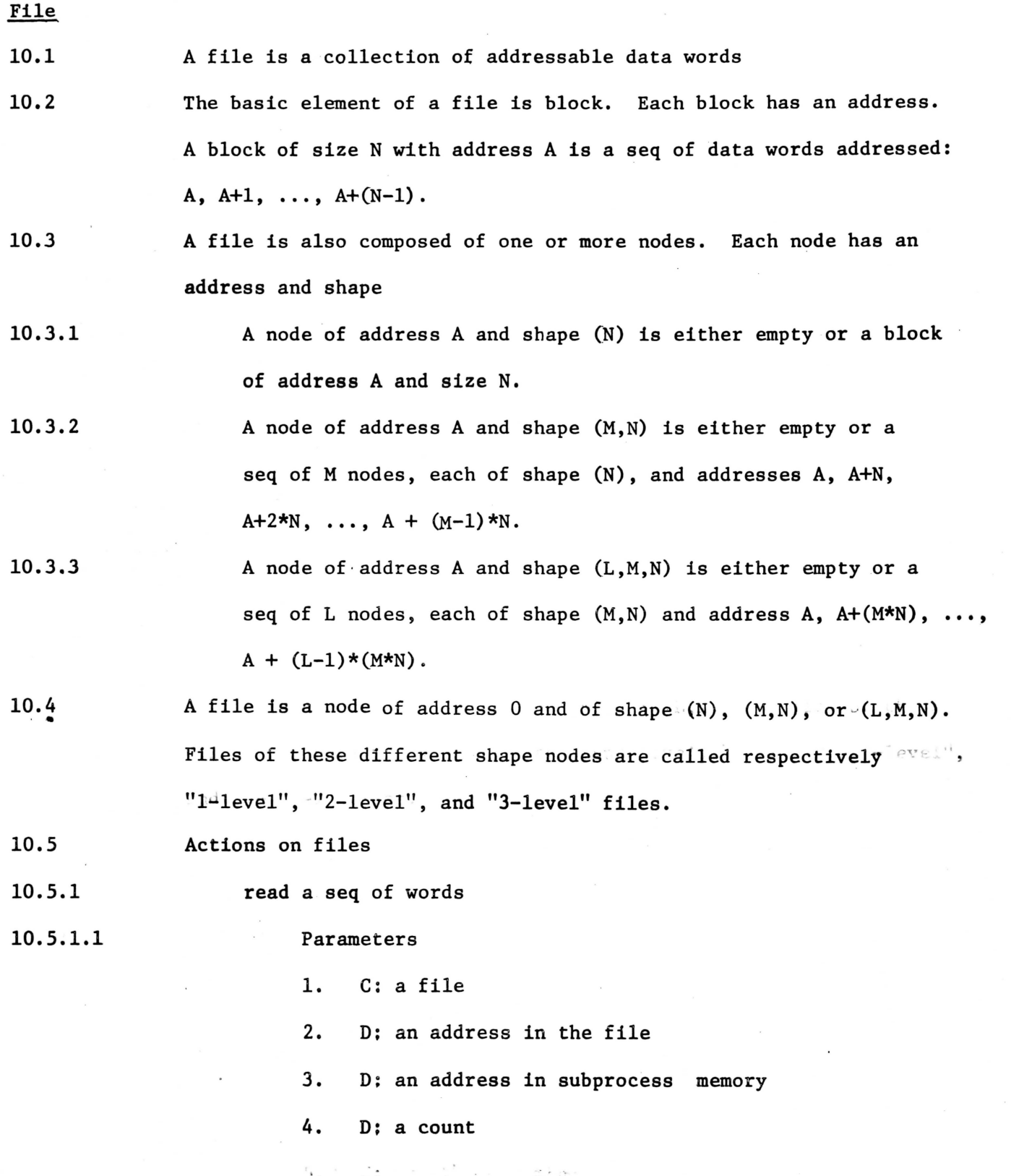

 $\bar{\mathbf{r}}$ 

 $\bar{z}$ 

 $\sim$ 

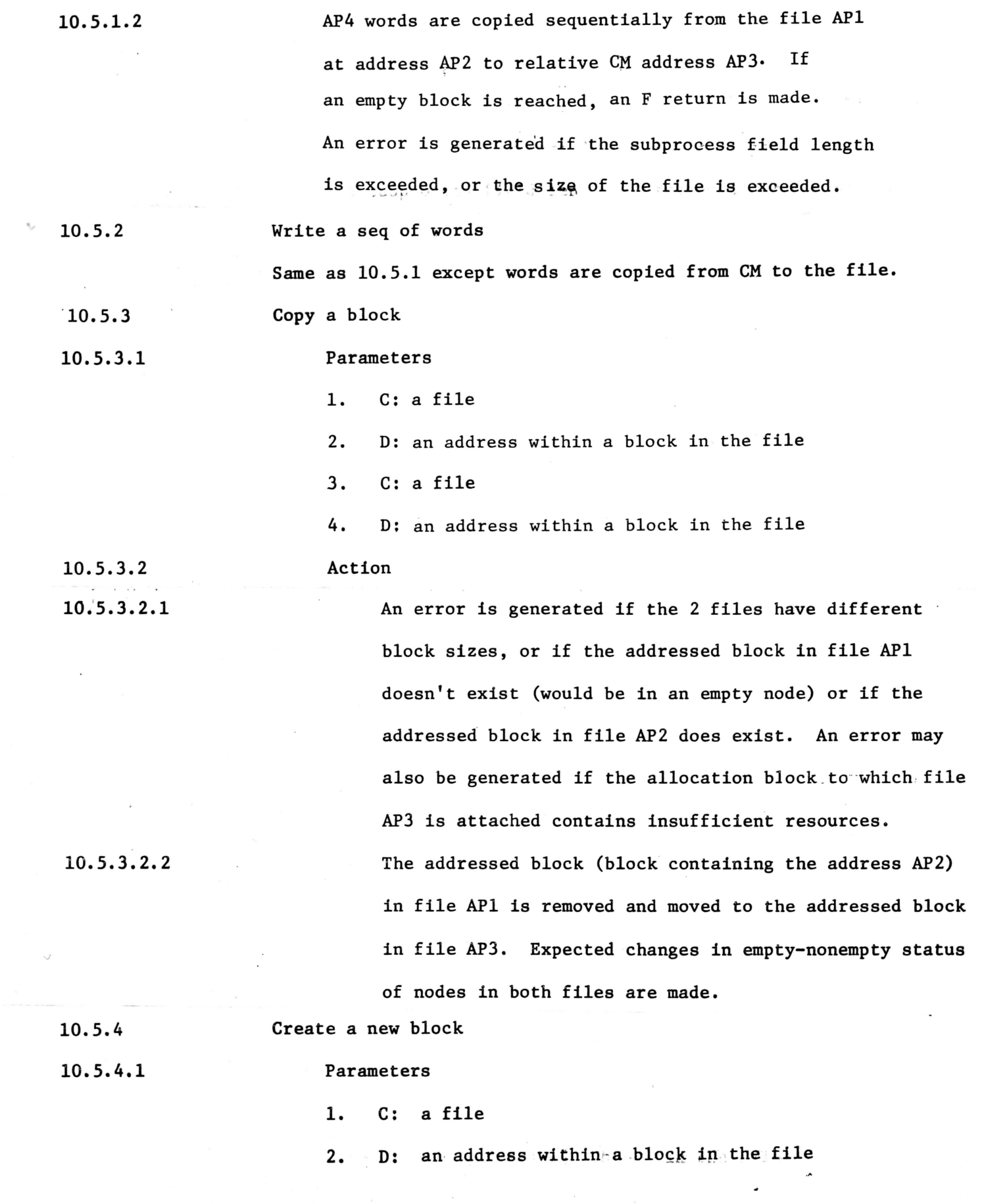

 $\bar{z}$ 

 $\label{eq:1} \frac{1}{\sqrt{2}}\int_{\mathbb{R}^3} \frac{1}{\sqrt{2}}\,e^{-\frac{2\pi i}{2}\left(\frac{2\pi i}{\sqrt{2}}\right)}\,d\mu$  $\omega^2$ 

 $\sim$ 

 $\sim 3\, \mathrm{Mpc}$ 

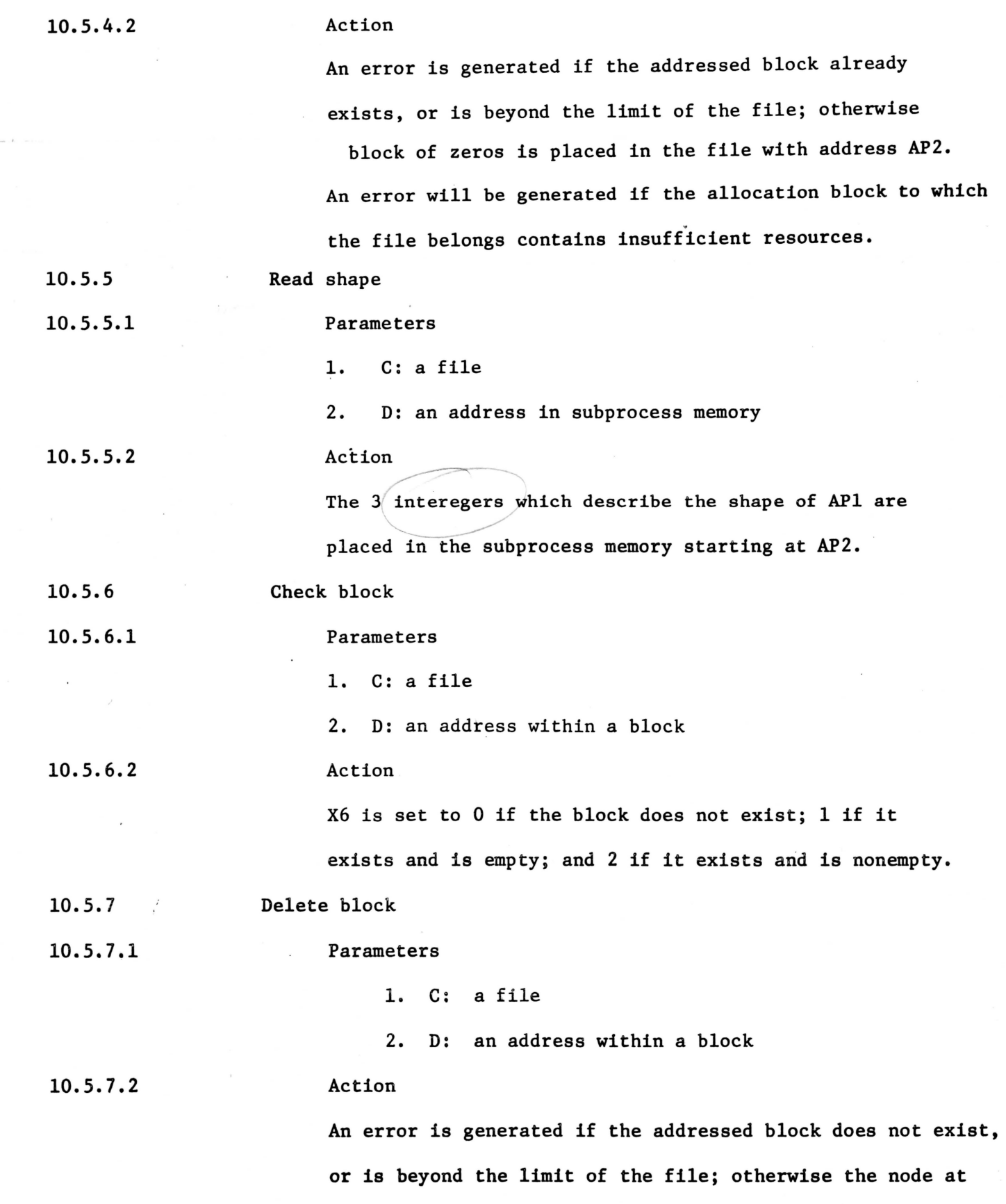

À

the block is set to empty, and if this causes all of the subnodes of some node to be empty, it also becomes empty, etc.

is.

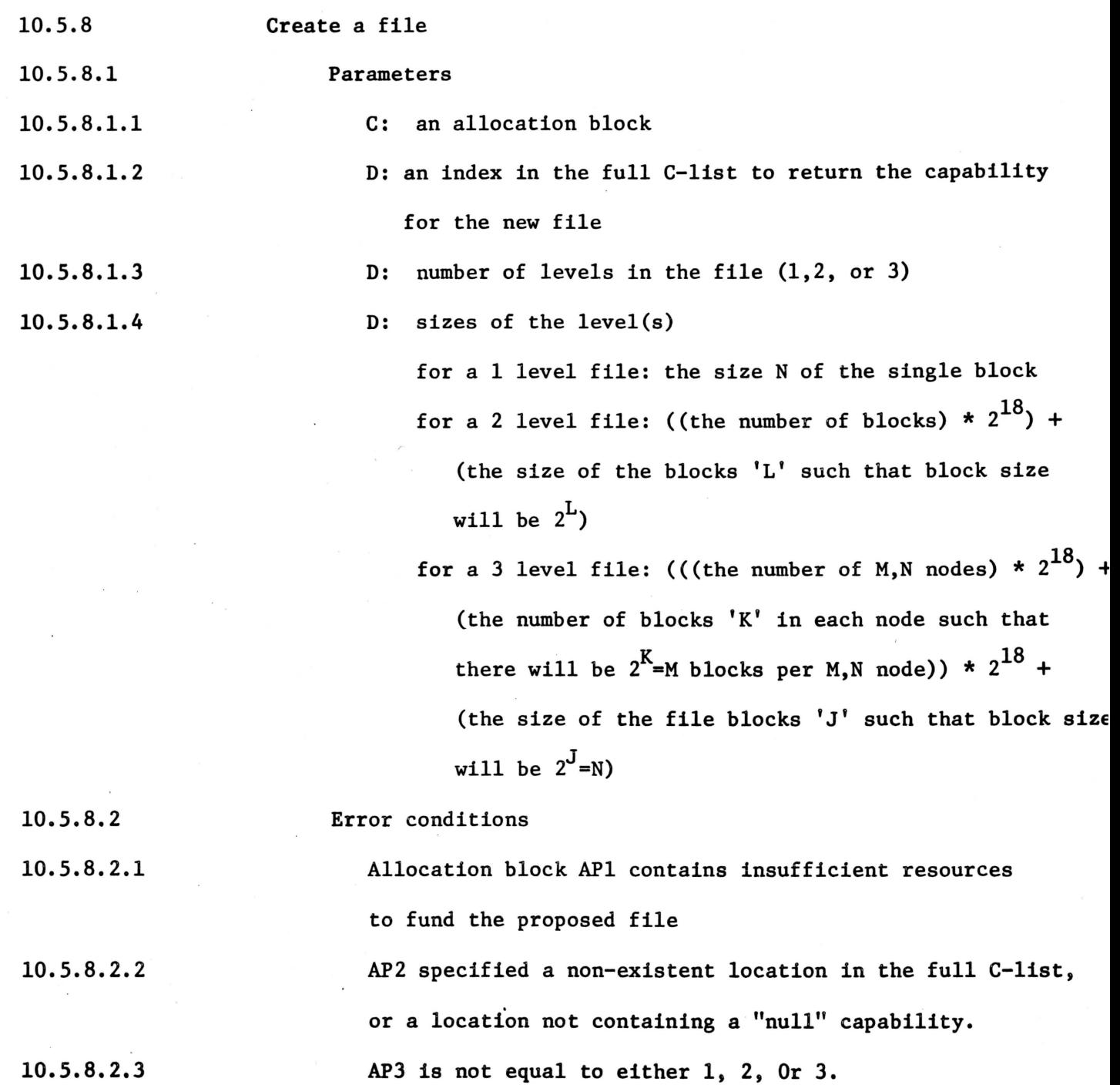

10.5.8.2.4

AP4 is not in the proper format to correspond with AP3 or contains overly large numbers (maximums will be published).

10.5.8.3 A file with the structure specified by AP3 is created with nodes of the sizes specified by AP4. All blocks are nonexistent. A complete capability (all options allowed) is placed at the location specified by AP2.

# Allocation Block

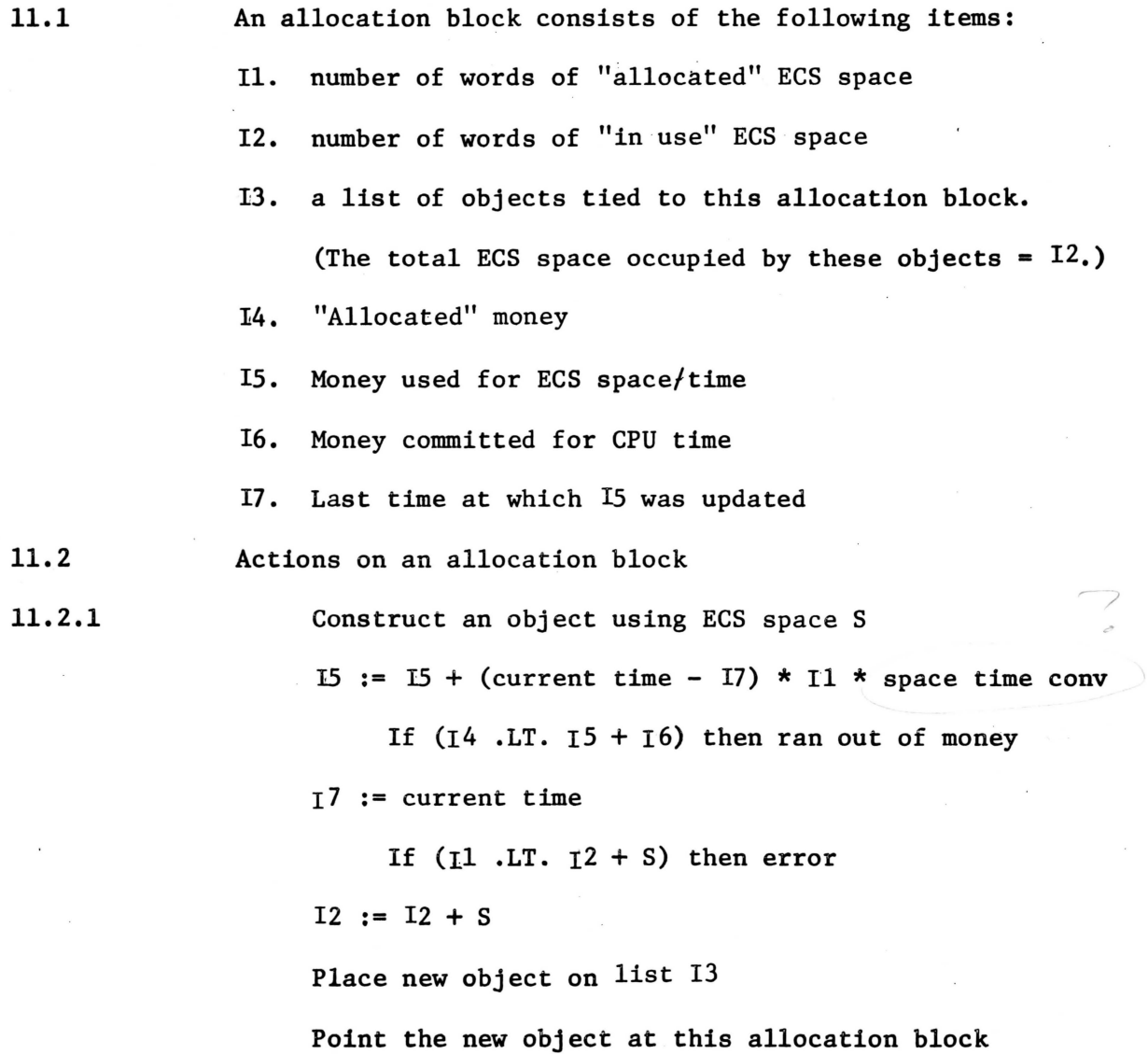

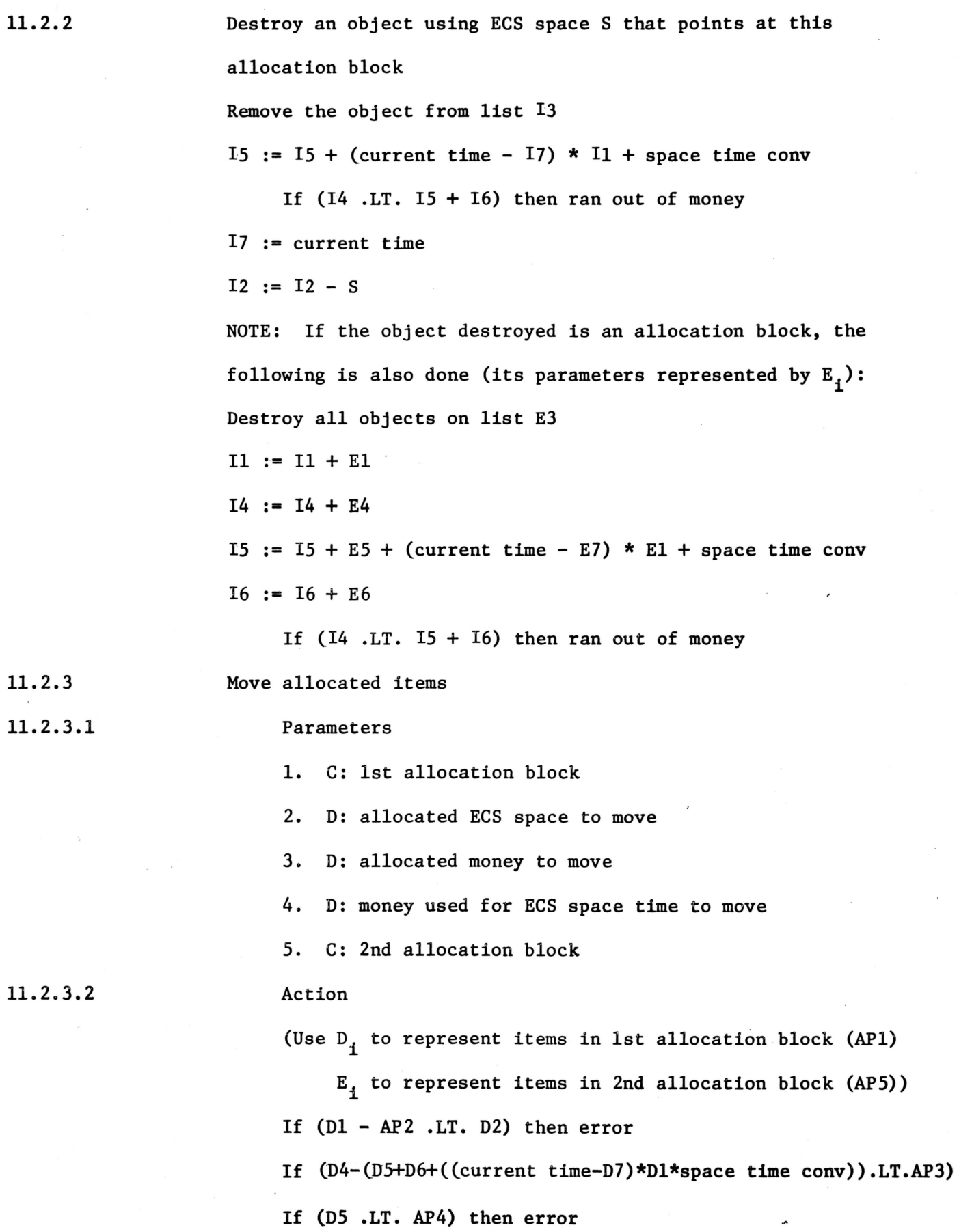

s

SPEC 11 10/29/68 -3

 $D1 := D1 - AP2$  $E1 := E1 + AP2$  $D4 := D4 - AP3$  $E4 := E4 + AP3$  $D5 := D5 - AP4$  $E5 := E5 + AP4$ 

IF (D4 .LT. D5 + D6) then ran out of money

IF (E4 .LT. ES + E6) then ran out of money

- 11.2.4 **Create an** allocation block
- 11.2.4.1 Parameters

11.2.4.1.1

/

11.2.4.1. 2 D: a location in the full C-list to return a capability for the new allocation block

C: an allocation block

#### 11. 2. 4. 2 Error conditions

11. 2. 4. 2.1 11. 2. 4. 2.2 11.2.4.3 APl has insufficient resources to fund an allocation block AP2 does not contain a "null" capability A new allocation block is created by the authority of APl. <sup>A</sup>capability (with all options allowed) is placed at the location specified by AP2. The parameters of the new allocation block are initialized as follows:

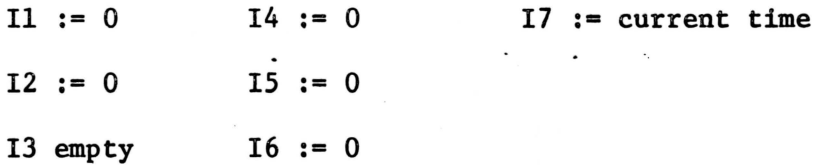